EL MARAVILLOSO MUNDO DE LOS MICROORGANISMOS CLIC VERSIÓN 3.0 HERRAMIENTA INTERACTIVA DE EVALUACIÓN

> CARMEN CECILIA ANGEL HOYOS DIANA CATALINA DIAZ TORRES KARINA MARCELA TRUJILLO PALOMÀ

UNIVERSIDAD SURCOLOMBIANA

FACULTAD DE EDUCACION

PROGRAMA LICENCIATURA EN EDUCACION BASICA CON ENFASIS EN CIENCIAS NATURALES Y EDUCACION AMBIENTAL

NEIVA

2007

EL MARAVILLOSO MUNDO DE LOS MICROORGANISMOS CLIC VERSIÓN 3.0 HERRAMIENTA INTERACTIVA DE EVALUACIÓN

# CARMEN CECILIA ANGEL HOYOS Cod 2001102085 DIANA CATALINA DIAZ TORRES Cod: 2001101201 KARINA MARCELA TRUJILLO PALOMÀ Cod: 2001101243

Asesor de Trabajo de Grado

MIJAEL BRAND PRADA

## UNIVERSIDAD SURCOLOMBIANA

FACULTAD DE EDUCACION

PROGRAMA LICENCIATURA EN EDUCACION BASICA CON ENFASIS EN CIENCIAS NATURALES Y EDUCACION AMBIENTAL

NEIVA

2007

# **NOTA DE ACEPTACIÓN**

 $\overline{\phantom{a}}$  , and the contract of the contract of the contract of the contract of the contract of the contract of the contract of the contract of the contract of the contract of the contract of the contract of the contrac

Presidente de Jurado

Jurado

Jurado

Jurado

Neiva, Julio de 2007

#### **DEDICATORIA**

Dedicamos este trabajo de grado a nuestras familias que han sido el centro de apoyo constante desde los inicios de nuestra educación,

Igualmente dedicamos este trabajo de grado en especial a la Universidad Surcolombiana y a todo el cuerpo docente que nos ofreció su colaboración para el feliz termino de este trabajo

Esperamos que este trabajo investigativo sea de mucha utilidad para las futuras generaciones interesadas en esta exitosa profesión

#### **AGRADECIMIENTOS**

Agradecemos muy especialmente al por toda la capacitación recibida, a su cuerpo docente y demás personas que allí laboran

Igualmente agradecemos a austros familiares, quienes s siempre nos han apoyado para desarrollo exitoso de este trabajo investigativo

Gracias a Dios , por guiarnos e iluminarnos para el éxito de este portafolio investigativo

# **TABLA DE CONTENIDO**

**Pag** 

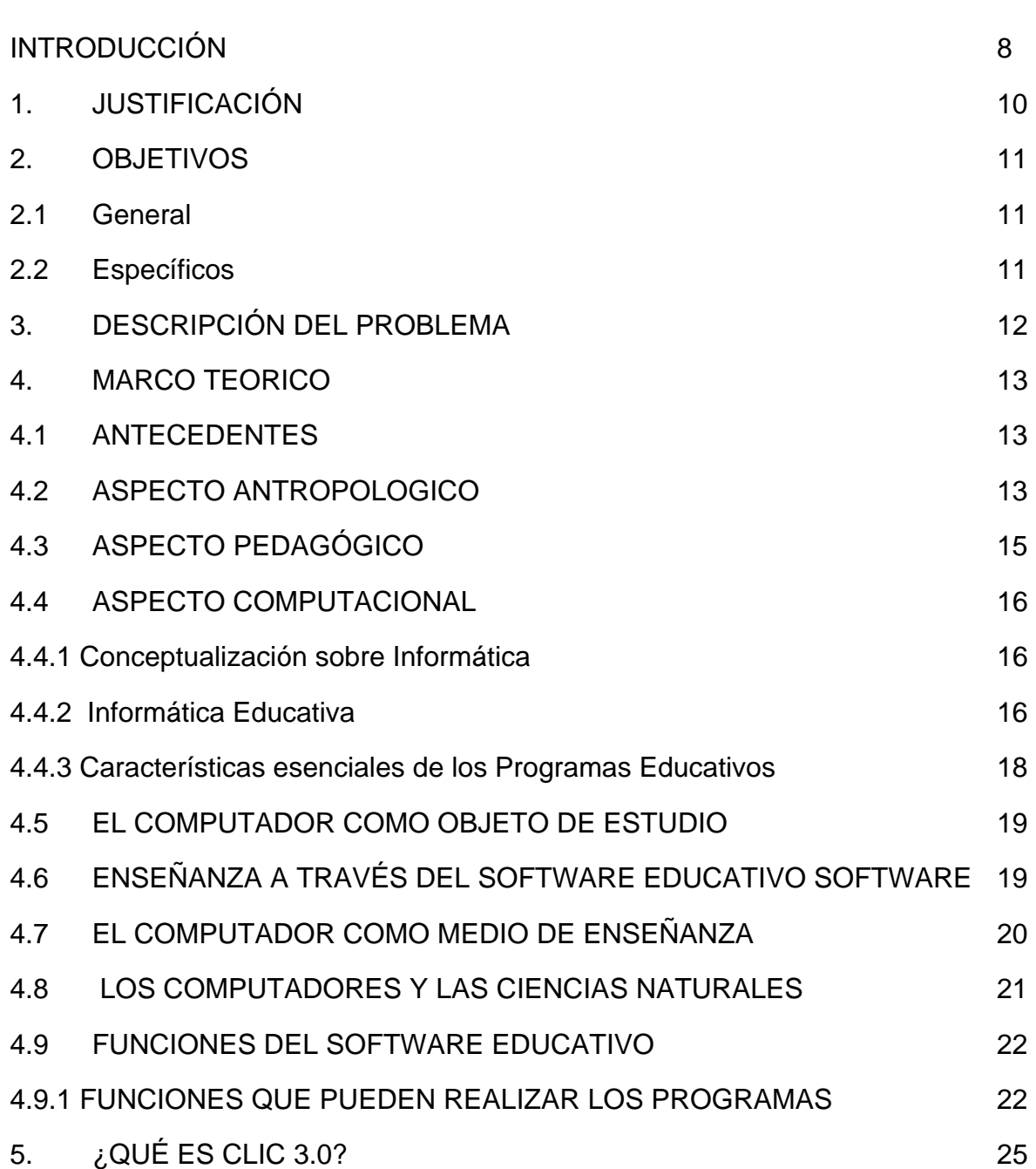

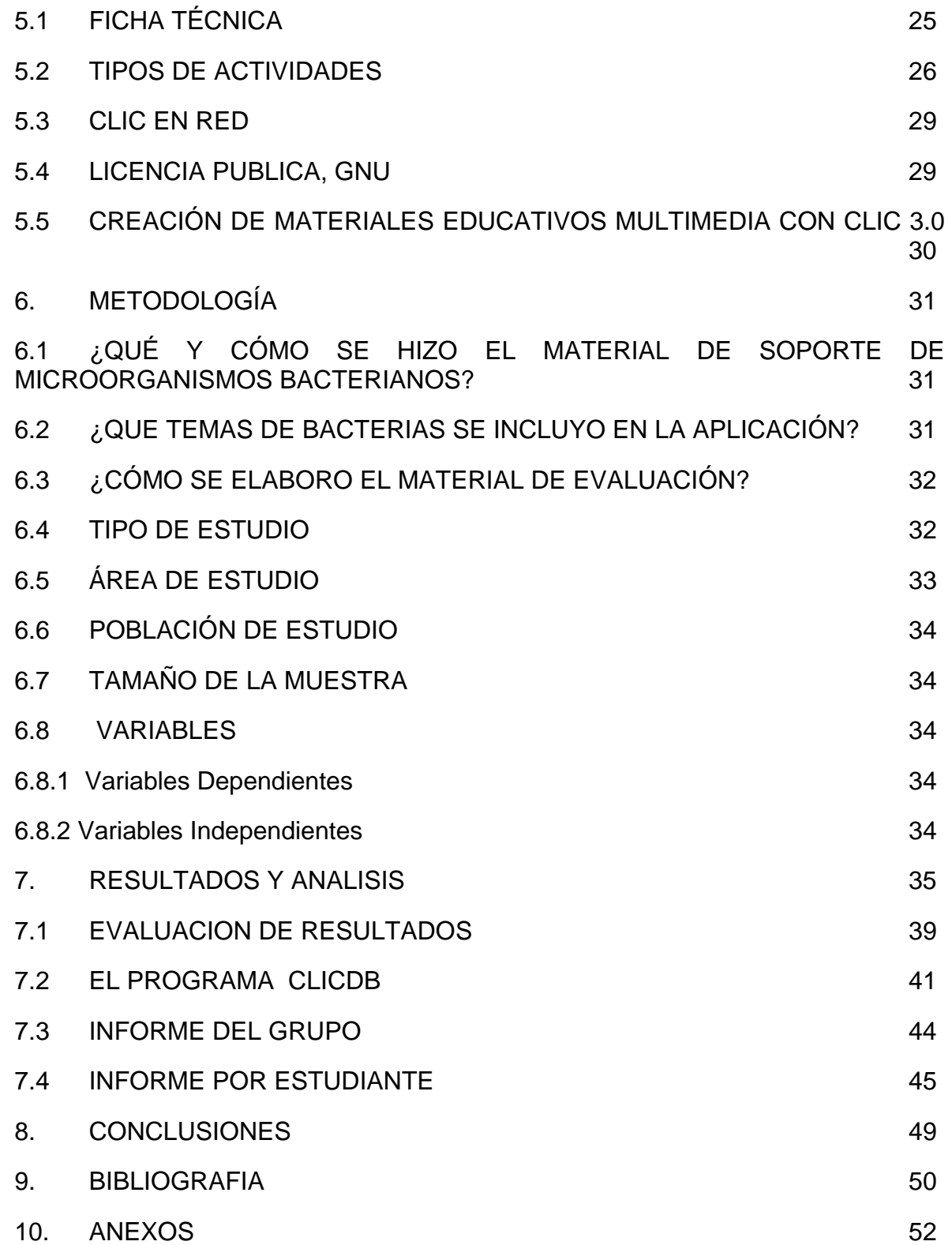

## **LISTA DE ANEXOS**

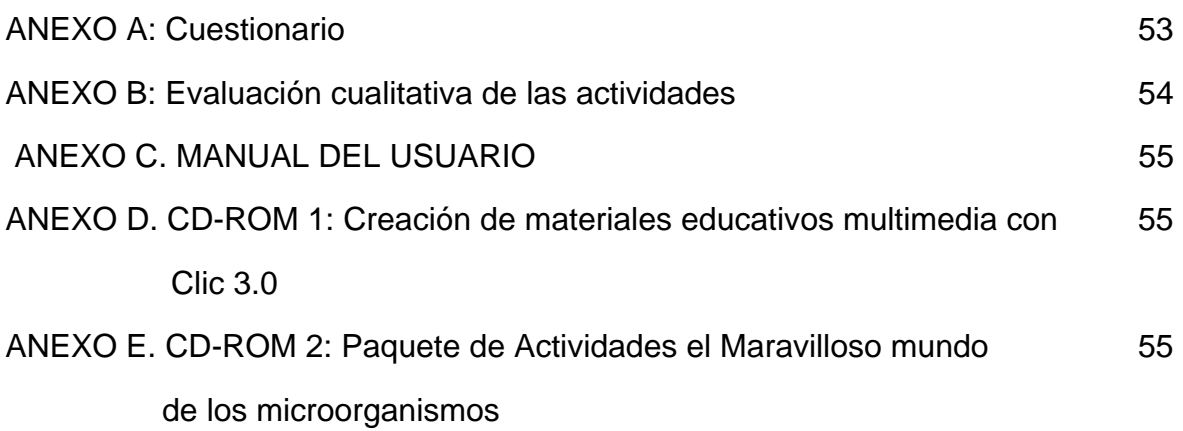

#### **INTRODUCCIÓN**

<span id="page-8-0"></span>Con el apoyo de las nuevas tecnologías de la información en el ámbito educativo, en las tres ultimas décadas, se han venido presentando cambios que indiscutiblemente redefinen la relación profesor- alumno.

Los esquemas tradicionales de evaluación de conocimiento que servían de marco en el aula de clase, se ven desplazados por la incorporación y uso adecuado de estos elementos.

Además se ha descubierto, con base a las investigaciones desarrolladas en el campo educativo, otras formas de llegar al estudiante a través del trabajo con tecnología informática, con la dirección del profesor y donde éste sale de su caja fuerte, el aula de clase, y comparte con sus estudiantes un nuevo proceso evaluativo.

En este trabajo se presenta una forma de aplicar el software Clic versión 3.0 como medio de apoyo al proceso de evaluación en el área de las ciencias naturales usando el tema de "Los Microorganismos", buscando integrar la informática de manera dinámica y novedosa.

Como complemento, se presentan los resultados de una experiencia con el programa clic como herramienta evaluativa, realizada con alumnos de noveno grado del colegio Cooperativo San Agustín.

## **1. JUSTIFICACIÓN**

<span id="page-9-0"></span>El vertiginoso avance de la ciencia y la tecnología han hecho realidad hoy utilizar otros recursos didácticos, anexos de los tradicionales, para hacer más activo e interesante el proceso de evaluación.

Los materiales educativos computarizados son elementos que permiten integrar todas las áreas del conocimiento, presentando un currículo que propende por la formación integral del hombre, fin de la educación colombiana. Esto hace necesario que se conozcan las distintas modalidades y adaptaciones del computador, su interrelación, su aplicación en la enseñanza, al igual que las teorías que los sustentan.

Con los recursos computarizados se trata de refinar y completar lo que con otros medios no es posible, o es difícil de lograr, permitiendo la interacción, la individualización y la toma de decisiones del estudiante.

Por lo descrito anteriormente, se ha buscado aplicar el software clic versión 3.0 como herramienta interactiva de evaluación que permite una concepción educativa de tipo activo, midiendo no solo si el alumno domina el contenido determinado sino además, conceptualiza adecuadamente, si lleva a cabo ejercicios de aplicación practica y si su desarrollo personal justifica o no promoverlo, contando con una base de datos: Motor de Microsoft Access 1.1, que facilitara obtener gran cantidad de información sobre el proceso, dadas las funcionalidades del computador.

Así la informática no solo será algo exclusivo o excluyente del currículo, que solo sirve para hacer documentos o invitaciones sino que podrá relacionarse con las demás áreas o asignaturas como medio de apoyo al aprendizaje y evaluación de conocimientos.

10

## **2. OBJETIVOS**

#### <span id="page-10-0"></span>**2.1 GENERAL**

Aplicar el software clic versión 3.0 como herramienta interactiva de evaluación ágil, agradable y dinámica para estudiantes y docentes, tomando como ejemplo el tema los Microorganismos.

## **2.2 ESPECÍFICOS**

- Mostrar aspectos característicos de la morfología de los principales grupos bacterianos, a través de una herramienta computacional.
- Ilustrar las principales características funcionales del programa Clic versión 3.0 como herramienta para la evaluación.
- Mostrar el grado de aceptación y el gusto de los estudiantes por la aplicación de clic versión 3.0 como herramienta de evaluación.

## **3. DESCRIPCIÓN DEL PROBLEMA**

<span id="page-11-0"></span>En el proceso actual de evaluación de conocimientos las actividades y ejercicios que se plantean habitualmente a los alumnos se basan en acciones como: relacionar, identificar, distinguir, memorizar, observar, ordenar, clasificar, completar, explorar, conceptos, palabras o ideas que deben realizar en su cuaderno o en una hoja de ejercicios; siendo monótono el proceso de respuesta, además esto ocasiona mayor gasto de materiales, los resultados no se hacen explícitos e inmediatamente visibles y requieren de tiempo adicional del docente para revisar, evaluar y calificar las pruebas.

Por esto es conveniente implementar otros mecanismos de evaluación que sean agiles, agradables y dinámicos para el estudiante y el docente, que permitan acceder a temas que pueden resultar tediosos y aburridos para su aprendizaje, característica que se presenta en temas de Biología como son los aspectos morfológicos y taxonomía de los microorganismos.

## **4. MARCO TEORICO**

#### <span id="page-12-0"></span>**4.1 ANTECEDENTES**

**BUSQUETS, FRANCESC.** Revista Novática, nº 117, 1995 http://www.ati.es/PUBLICACIONES/novatica. Extraído de la página web con documentos de Francesc Busquets sobre el programa.El programa Clic obtuvo el primer lugar en la convocatoria de Premios a Programas Educativos para Ordenador convocados por el Ministerio de Educación y Ciencia en 1992.

Fue editado y distribuido a los centros participantes en el Proyecto Atenea, y puede ser consultado en todos los Centros de Profesores (CEPS). El Programa de Informática Educativa (PIE) del Departament d'Ensenyament ha Editado también la versión en catalán de Clic 2.0. Se encuentra en el CD-ROM "Sinera en Disc 1995", que fue distribuido gratuitamente con la revista "Crònica d'Ensenyament" de mayo-junio de 1995. Puede ser consultado en todos los Centres de Recursos Pedagògics (CRP) de Cataluña. En el CD-ROM mencionado anteriormente (Sinera en Disc 1995) se incluyen mas de mil actividades Clic realizadas por distintos equipos de educadores. Tratan temas diversos, que van desde las aves del Delta del Ebro hasta ejercicios de música, pasando por actividades de literatura española, lengua catalana, geografía descriptiva del mundo, matemáticas, arquitectura... y un paquete de actividades para alumnos de educación infantil.

Francesc Busquets

e-mail: [fbusquets@pie.xtec.es](mailto:fbusquets@pie.xtec.es)

**GÓMEZ, JUANJO.** Informàtica i llengües a l'ensenyament primari, 1995 (Documento en catalán) En este archivo ZIP encontraréis el apartado del Curs d'informàtica i lengües a l'ensenyament primari dedicado a la creación de actividades Clic. Contiene una completa descripción de los distintos tipos de actividades, con ejemplos y propuestas de prácticas. El documento está en en formato Word.

#### **4.2 ASPECTO ANTROPOLOGICO**

- Finalidad antropológica: Teniendo en cuenta que la educación es un proceso orientado a la formación integral del hombre nuevo, comprometido en un cambio social liberador, capaz de asumir y orientar su propia historia, la concepción antropológica conduce a una finalidad axiológica, sociológica y pedagógica específica como medios para lograrlo.

- Finalidad axiológica: En nuestra concepción de hombre y sobre educación es fundamental suscitar valores que lleven al educando a la formación de su personalidad en forma consciente e integral, que le permitan vivir el compromiso en la realización de su vocación personal y la construcción de la comunidad y la sociedad. Es necesario trabajar como soporte los valores de justicia, libertad, diálogo, participación, fraternidad y respeto por los otros.

Este proceso, por la progresiva personalización, lleva al hombre a ser, antes que a tener más y hace de él el modelo de todos los calores y la meta obligada del quehacer educativo. Implica además una socialización que prepara al educando para ser con los otros, como ser en constante relación con su mundo y generador de cultura.

- Finalidad sociológica. La educación desde su finalidad sociológica busca que "todos los hombres por sí mismos logren su integración en la sociedad, con plenitud de participación social, económica, política, cultural y religiosa" [1](#page-13-0)

Es necesario crear una sociedad nueva a partir del hombre nuevo, fundamentada en la verdadera democracia que nos lleve a "crear la sociedad con nuestras propias manos. Democratización fundamental que implica una creciente participación del pueblo en su proceso histórico"<sup>[2](#page-13-1)</sup>.

Se asume la posición de Freire, que propone una educación como práctica de la libertad que promueva la recuperación del sujeto dentro del proceso mismo de la sociedad y una sociedad nueva como consecuencia, que permita la realización del hombre como persona para promover el bien común y la justicia por la participación; todo lo cual se logra por el amor, dialogo y la libertad.

El hombre como protagonista de la historia no puede ser un ente pasivo, debe asumir su papel si quiere restaurar su mundo y cambiar las relaciones que egoístamente ha creado, las cuales lo alienan y despersonalizan. Es desde los valores, desde donde el hombre está llamado a instaurar una sociedad nueva y esto no es posible mientras sigan imperando los ídolos del tener, del poder y del placer. Frente a un mundo individualista y concretamente en América Latina, que vive las consecuencias del dominio capitalista nuestros alumnos están llamados a desplegar todos sus valores, que en la dimensión social y fraternal les den la posibilidad de realizarse y transformar su sociedad en la comunión y participación con los otros.

<span id="page-13-0"></span><sup>1</sup>GAGO, Informática Integrada al Desarrollo Educativo Total. 1990, pg 50

<span id="page-13-1"></span><sup>2</sup> GAGO, Informática Integrada al Desarrollo Educativo Total. 1990 pg 50

<span id="page-14-0"></span>Por ser hombres necesitamos de la sociedad en la que estamos inmersos y que vamos transformando y enriqueciendo con nuestro aporte en todos los niveles: Familia, grupos intermedios, hasta el Estado, cuya función indispensable ha de ejercer al servicio de las personas y la misma comunidad Internacional.

#### **4.3 ASPECTO PEDAGÓGICO**

La experiencia y la investigación han venido demostrando que el éxito en la educación depende en gran medida de la eficacia en los procesos como base de la enseñanza-aprendizaje.

Muchos psicólogos, pedagogos e investigadores concuerdan al afirmar que los conocimientos se adquieren a través de los sentidos y en mayor medida a través de la vista y en pequeña parte de los demás sentidos. Sin embargo, es obvio que para adquirir el conocimiento no basta con la perfección de ideas a través de los sentidos, sino que se hace necesario la práctica sistemática del conocimiento que conlleve la interacción con el medio, habilidad y destrezas para la ejecución de actividades de aplicación.

Es una buena medida por lo tanto, poner al alcance de los profesores recursos, avances tecnológicos, experiencias seleccionadas en relación con sus aspiraciones, para buscar la motivación constante de los alumnos y el deseo de aprender.

Los recursos de apoyo en la enseñanza dan al pedagogo la posibilidad de comunicar mensajes, aprender tecnologías, facilitando la experimentación objetiva, atractiva y práctica, para dar la oportunidad al estudiante de ponerse en contacto con la realidad.

El cine, la radio, la televisión, los computadores, las revistas, los juegos y los juguetes, el teatro, los tableros, las representaciones tridimensionales, son algunos de los recursos o medios que facilitan la tarea educativa en cualquier nivel que se utilicen y permiten al pedagogo llegar a los alumnos en forma ágil y efectiva.

No obstante el recurso de apoyo didáctico no debe ser considerado como la única posibilidad angular de la enseñanza, sino como un auxiliar y apoyo que complementa variedad de experiencias vivenciales y creativas, las cuales permiten el aprendizaje concreto para pasar luego hacia la abstracción.

Hablar hoy de una educación centrada en la persona es esencial y fundamental. El concepto de persona que se maneja aquí da elementos valiosos para sustentar un tipo de pedagogía que busca el desarrollo integral de la persona y la considera como el centro de todo el proceso creativo.

<span id="page-15-0"></span>Teniendo en cuenta que la pedagogía es el arte de educar al niño, por tal razón la educación hoy se ha convertido de unos años hoy en día en un tema cotidiano, prioritario y casi obsesivo; con toda atención y solicitud se han revisado, en la mayor parte de los países los programas educativos y se hace un esfuerzo grande por su transformación y acomodación a las necesidades modernas, hasta el punto que en pocos años se han creado mayor cantidad de métodos educativos que en el resto de la historia de la pedagogía. De una parte y de otra han surgido renovadores empeñados en el cambio, considerándose entre los primeros Las Escuelas Nuevas Inglesas (1889-1893), remontándonos hasta Rousseau reconocido por muchos como precursor de la Educación Nueva. Generalmente estos movimientos educativos han nacido por el deseo de una transformación de la llamada Escuela Tradicional, de carácter marcadamente intelectualista y memorista, en una escuela en la que la implantación de los métodos activos permitiera al estudiante una mayor participación en el trabajo educativo<sup>[3](#page-15-1)</sup>.

Infortunadamente en la actualidad, a pesar de que se quiere dar un cambio radical al sistema tradicional de enseñanza, permanecen con toda su fuerza la escuela del más puro tradicionalismo y aunque éstas en verdad no son muchas, sí abundan las que ante el temor de lo nuevo y sin atreverse a dar un verdadero paso adelante, conservan bajo una fachada de mover las líneas, los mismos métodos tradicionales, utilizando "botellas de cuero en una edad de acero y vidrio", al decir de Jhon Dewey.

## **4.4 ASPECTO COMPUTACIONAL**

#### **4.4.1 Conceptualización sobre Informática**

Esta palabra tiene origen francés: *informatique*; compuesto de informática y automatique, acrónimo de información automática. Es la ciencia del tratamiento (realizado por ordenadores) de la información que constituye el soporte de los conocimientos y las comunicaciones en los campos técnico, científico, económico, etc. comprende así mismo el diseño de ordenadores y el estudio de todas las posibles ocupaciones.

#### **4.4.2 Informática Educativa**

La informática, es decir, el tratamiento electrónico de información, es un recurso que forma parte integral de la sociedad moderna. Cada día hay mayor y mejor uso de servicios informáticos en los distintos sectores de la actividad humana. Es evidente que el sector productivo y el de servicios han encontrado en la

16

<span id="page-15-1"></span><sup>3</sup> FORERO SOSSA William. Pedagogía en la era Informática. Bogotá. 1993. Pg 21

informática un aliado valioso. No es extraño ver que el aprovechamiento de la información como recurso y con soporte informático ha transformado la naturaleza de muchas instituciones y la forma de cumplir su misión.

La informática educativa es la ciencia que ofrece un conjunto de orientaciones pedagógicas, con las cuales se utiliza el computador como un recurso educativo con ventajas para el estudiante en su proceso cognitivo y para el educador en el proceso de seguimiento del estudiante, como creadora de espacios de aprendizaje proporcionándole al proceso educativo atributos tales como perseverancia, disponibilidad continua y programas educativos para realizar actividades tanto en grupo como individualmente, permitiendo que el estudiante incremente su capacidad de pensar en forma lógica, formule procedimientos para la solución de  $problemas<sup>4</sup>$  $problemas<sup>4</sup>$  $problemas<sup>4</sup>$ .

Además compartir con el grupo de estudio las experiencias inmediatas, dándole oportunidad al estudiante de ser parte activa y que con sus propias bases adquiridas anteriormente llegue al conocimiento. Estas herramientas permiten obtener retroalimentación inmediata de sus aciertos y sus errores, conservando los registros de su desempeño con propósitos de autoevaluación.

Por lo tanto se debe centrar los esfuerzos en la formación de los estudiantes , ya que éste es el centro de nuestros procesos pedagógicos y en la medida que desarrolle valores, procesos, habilidades y conocimientos y tenga acceso a información, será capaz de desarrollar, modificar, mejorar y utilizar otros recursos que se encuentran a su alrededor.

La informática educativa ha sido enriquecida con nuevas herramientas y teorías cognitivas que promueven no solo la eficiencia y efectividad de la enseñanza sino la cualidad de la misma. Desde luego que esto no se da en forma automática, requiere un proceso de estudio de la cultura de un país y de las posibilidades tecnológicas del medio educativo para poder desarrollar sus propios métodos, sistemas y productos educativos.

Con esto no se pretende que el docente utilice el computador como base fundamental en la educación, sino que a través de éste se emplee diversidad de metodologías pedagógicas en un ambiente alegre y ameno.

Se utilizan las expresiones **software educativo**, programas educativos y programas didácticos como sinónimos para designar genéricamente los programas para ordenador creados con la finalidad específica de ser utilizados como medio didáctico, es decir, para facilitar los procesos de enseñanza y de aprendizaje.

 $\overline{a}$ 

<span id="page-16-0"></span><sup>4</sup> DICCIONARIO DE INFORMÁTICA. Editorial Amaya. Madrid. 1996 pg. 19

<span id="page-17-0"></span>Esta definición engloba todos los programas que han sido elaborados con fin didáctico, basados en los modelos conductistas de la enseñanza, hasta los aun programas experimentales de Enseñanza Inteligente Asistida por Ordenador (EIAO),por ejemplo los programas de Enseñanza Asistida por Ordenador (EAO), que utilizando técnicas propias del campo de los Sistemas Expertos y de la Inteligencia Artificial en general, pretenden imitar la labor tutorial personalizada que realizan los profesores y presentan modelos de representación del conocimiento en consonancia con los procesos cognitivos que desarrollan los alumnos.

No obstante según esta definición, más basada en un criterio de finalidad que de funcionalidad, se excluyen todos los programas de uso general en el mundo empresarial que también se utilizan en los centros educativos con funciones didácticas o instrumentales, como por ejemplo procesadores de textos, gestores de bases de datos, hojas de cálculo, editores gráficos, .. Estos programas, aunque puedan desarrollar una función didáctica, no han estado elaborados específicamente con esta finalidad.

#### **4.4.3 Características esenciales de los Programas Educativos**

Los programas educativos pueden tratar las diferentes materias (matemáticas, idiomas, geografía, biología, química, español, música, dibujo, etc.), de formas muy diversas (a partir de cuestionarios, facilitando una información estructurada a los estudiantes, mediante la simulación de fenómenos, etc.) y ofrecer un entorno de trabajo más o menos sensible a las circunstancias de los estudiantes y más o menos rico en posibilidades de interacción; pero todos comparten cinco **características esenciales**:

- Son materiales elaborados con una **finalidad didáctica**, como se desprende de la definición.
- **Utilizan el ordenador** como soporte en el que los alumnos realizan las actividades que ellos proponen.
- **Son interactivos**, contestan inmediatamente las acciones de los estudiantes y permiten un diálogo y un intercambio de informaciones entre el ordenador y los estudiantes.
- **Individualizan el trabajo** de los estudiantes, ya que se adaptan al ritmo de trabajo de cada uno y pueden adaptar sus actividades según las actuaciones de los alumnos.
- **Son fáciles de usar**. Los conocimientos informáticos necesarios para utilizar la mayoría de estos programas son similares a los conocimientos de electrónica necesarios para usar un vídeo, es decir, son mínimos, aunque cada programa tiene unas reglas de funcionamiento que es necesario conocer.

## <span id="page-18-0"></span>**4.5 EL COMPUTADOR COMO OBJETO DE ESTUDIO**

La incursión de la informática en todos los campos sociales ha generado diferentes necesidades:

Formar en esta área a la generación presente y a las generaciones futuras, realizar estudios acerca del computador, y disponer de recursos humanos capaces de enseñar bien el manejo y uso del mismo.

La alfabetización computacional en la educación primaria y secundaria se dirigió inicialmente a la enseñanza y del manejo y la programación del computador con el fin de desarrollar las capacidades y habilidades de los estudiantes para resolver problemas. Esta forma de iniciar a los estudiantes en la informática no ha sido la más eficaz a nivel escolar debido a la falta de ambientes de aprendizaje adecuados y de profesores capacitados con este propósito, y capaces de transferir los contenidos a áreas diferentes de programación. Actualmente los colegios están tratando de integrar la informática a través de la enseñanza del manejo de herramientas de propósito general (procesadores de texto, hojas electrónicas, bases de dato).

El objetivo de enseñar a través del computador es contribuir sustancialmente a la educación de los niños y adolescentes, sirviendo de refuerzo tanto en conocimientos como en destrezas y habilidades orientadas por el docente.

Para poder llevar esto a feliz término el educador deberá buscar otras pautas para todo tipo de instrucción con el fin de hacerlas accesibles a través del computador, por medio de bases de datos, para todas las materias y las correlacione entre ellas.

## **4.6 ENSEÑANZA A TRAVÉS DEL SOFTWARE EDUCATIVO SOFTWARE**

Es el término usado para los programas que controlan las computadoras.

Actualmente el software educativo han tenido un énfasis considerable, al menos cuantitativamente pero su impacto en el currículo no es todavía significativo, lo que está relacionado con su calidad más que con sus costos u otros factores asociados.

La mayoría de software educativo sirve de apoyo ya sea como herramienta para utilizar los computadores efectivamente, a lo que se refiere normalmente como ilustración de computadores o como la instrucción directa en áreas particulares de una materia.

## <span id="page-19-0"></span>**4.7 EL COMPUTADOR COMO MEDIO DE ENSEÑANZA**

El aprendizaje con la ayuda del computador es un término aplicado a un ambiente de estudio caracterizado por una estrecha relación entre el computador y el estudiante. El profesor establece el ambiente de aprendizaje asegura que cada estudiante tenga las cualidades requeridas para ocuparse de una determinada actividad y ajusta las actividades del aprendizaje, según las necesidades de los estudiantes.

La utilización del computador como medio de instrucción y de apoyo al proceso de enseñanza-aprendizaje puede tener ventajas con respecto a otros medios (libros, grabadoras, televisión, videos,…), debido a la posibilidad de interacción y de individualización que ofrece. Con un computador pueden desarrollarse ambientes de aprendizaje donde el estudiante avanza a su propio ritmo y recibe refuerzo diferencial según sus capacidades y destrezas.

Otros aspectos que se deben mencionar son: la interactividad y la flexibilidad.

INTERACTIVIDAD: El término interactividad se refiere a una relación directa y continua de doble vía entre el usuario o estudiante y el computador, en la cual hay respuestas a las preguntas y existe una reacción las respuestas obtenidas. En otras palabras el usuario del computador tiene que ser un participante activo en el proceso de aprendizaje. El estudiante deja de ser un simple observador.

FLEXIBILIDAD: Otro interesante aspecto de aprendizaje con ayuda del computador es que ofrece la flexibilidad de enseñar avanzados procesos del pensamiento, tales como resolución de problemas, así como enseñanza sencilla usualmente asociada con técnicas de estimulación. Adicionalmente, estos programas pueden ser usados enseñanza directamente relacionada con los cursos normales del colegio (primaria-bachillerato) para enriquecer la enseñanza como instrucción suplementaria o para solucionar problemas de enseñanza, satisfaciendo las necesidades de los estudiantes.

El aprendizaje con ayuda del computador ofrece la herramienta de enseñanza más efectiva para llenar las necesidades individuales de los estudiantes. Se sabe que no todas las personas aprenden al mismo ritmo. En los salones de clase normales es muy difícil dedicar la atención que requiere cada estudiante individualmente. Una gran ventaja del computador es su adaptabilidad.

Existen dos enfoques para la utilización del computador en los procesos de enseñanza-aprendizaje: El enfoque algorítmico, donde la secuencia de instrucción y las metas están predeterminadas por el diseñador, y el enfoque heurístico, en el que el estudiante controla el proceso de aprendizaje.

20

#### <span id="page-20-0"></span>**4.8 LOS COMPUTADORES Y LAS CIENCIAS NATURALES**

La enseñanza de las Ciencias Naturales pretende desarrollar habilidades, destrezas, conocimientos, actitudes, y valores que habiliten al estudiante para participar en forma eficaz en la solución de situaciones problemáticas de la vida diaria de una manera clara e inteligente. En el proceso de enseñanza-aprendizaje de las ciencias naturales, un aspecto importante que hay que tener en cuenta es la característica de percepción que tienen los niños en las primeras etapas de su desarrollo.

Según esta característica, el niño no percibe las cosas separadas unas de otras sino relacionadas entre sí, es decir percibe totalidades. Esto significa que el estudiante aprende a partir de sistemas globales y a medida que avanza en los distintos grados educativos, va desarrollando procesos de análisis y puede hacer uso de su pensamiento deductivo, para construir conceptualmente sistemas cada vez más complejos y tener una visión global del mundo.

De esta manera el estudiante en las ciencias naturales, parte de una concepción del mundo macroscópico que lo rodea hasta llegar mediante una exploración más profunda al mundo microscópico.

Esto quiere decir que el niño en los primeros grados debe manipular los objetos de su entorno, interactuar con ellos, cuestionarse el por qué de determinados fenómenos, realizar experimentos, recoger en forma organizada datos y observaciones, realizar clasificaciones y progresivamente hacer deducciones. Se trata pues que lo que aprenda el niño acerca del mundo, este de acuerdo con su desarrollo biológico y responda a las necesidades y exigencias de la sociedad.

Lo que se busca es desarrollar en el niño una actitud científica, mediante la realización de una serie de actitudes. Esto determina que el estudiante sea el centro del proceso enseñanza-aprendizaje y exige una participación activa y reflexiva en todas las actividades educativas, teniendo como punto de referencia los principios fundamentales de la escuela activa según los cuales se considera al maestro como orientador y al estudiante como protagonista.

Las ciencias naturales consideran importante el trabajo individual y de grupo a través de proyectos, centro de investigación tecnológica, dándole la oportunidad de interactuar con la comunidad, especialmente en lo referente a la preservación, mejoramiento y uso racional de los recursos naturales.

La literatura de la ciencia incluye información fundamental pero la enseñanza del área de ciencias naturales involucra necesariamente, experiencias naturales y eventos. Es aquí donde entran los laboratorios de informática a desempeñar un papel importante y fundamental. El diseño de software no puede estar limitado a enseñar a los estudiantes como se hace en un texto o en un libro. Tiene que enseñar contenidos a través de un proceso que permite el uso más efectivo del computador mediante dispositivos de percepción electrónica y la utilización de datos reales.

<span id="page-21-0"></span>Algunos educadores ven el computador como un medio de llenar la brecha entre la teoría en las aulas y la realidad en el laboratorio, es necesario el uso de sensores que midan fenómenos tales como luz y calor e interfaz junto con un microcomputador. Los sensores responden al ambiente y los transmitan al computador que los convierte a información digital mientras que la salida aparece a modo de gráfico o datos alfanuméricos.

 Ahí es donde se descubre que existe un conjunto de conocimientos que el estudiante debe acumular y que el computador puede llegar a transmitir y reforzar. Es entonces cuando el uso de los computadores es importante para el desarrollo de habilidades en la escucha, en la atención y en la comprensión.

#### **4.9 FUNCIONES DEL SOFTWARE EDUCATIVO**

Los programas didácticos, cuando se aplican a la realidad educativa, realizan las funciones básicas propias de los medios didácticos en general y además, en algunos casos, según la forma de uso que determina el profesor, pueden proporcionar funcionalidades específicas.

Por otra parte, como ocurre con otros productos de la actual tecnología educativa, no se puede afirmar que el software educativo por sí mismo sea bueno o malo, todo dependerá del uso que de él se haga, de la manera cómo se utilice en cada situación concreta. En última instancia su funcionalidad y las ventajas e inconvenientes que pueda comportar su uso serán el resultado de las características del material, de su adecuación al contexto educativo al que se aplica y de la manera en que el profesor organice su utilización.

#### **4.9.1 Funciones que pueden realizar los programas**

• **Función informativa**. La mayoría de los programas a través de sus actividades presentan unos contenidos que proporcionan una información estructuradora de la realidad a los estudiantes. Como todos los medios didácticos, estos materiales representan la realidad y la ordenan.

Los programas tutoriales, los simuladores y especialmente, las bases de datos, son los programas que realizan más marcadamente una función informativa.

• **Función instructiva**. Todos los programas educativos orientan y regulan el aprendizaje de los estudiantes ya que, explícita o implícitamente, promueven determinadas actuaciones de los mismos encaminadas a facilitar el logro de unos objetivos específicos. Además condicionan el tipo de aprendizaje que se realiza pues, por ejemplo, pueden disponer un tratamiento global de la información (propio de los medios audiovisuales) o un tratamiento secuencial (propio de los textos escritos).

Con todo, si bien el ordenador actúa en general como mediador en la construcción del conocimiento y el metaconocimiento de los estudiantes, son los programas **tutoriales** los que realizan de manera más explícita esta función instructiva, ya que dirigen las actividades de los estudiantes en función de sus respuestas y progresos.

- **Función motivadora**. Generalmente los estudiantes se sienten atraídos e interesados por el software educativo, ya que los programas suelen incluir elementos para captar la atención de los alumnos, mantener su interés y, cuando sea necesario, focalizarlo hacia los aspectos más importantes de las actividades.
- **Función evaluadora**. La interactividad propia de estos materiales, que les permite responder inmediatamente a las respuestas y acciones de los estudiantes, les hace especialmente adecuados para evaluar el trabajo que se va realizando con ellos. Esta evaluación puede ser de dos tipos:

Implícita, cuando el estudiante detecta sus errores, se evalúa, a partir de las respuestas que le da el ordenador.

Explícita, cuando el programa presenta informes valorando la actuación del alumno. Este tipo de evaluación sólo la realizan los programas que disponen de módulos específicos de evaluación.

• **Función investigadora**. Los programas no directivos, especialmente las **bases de datos**, **simuladores** y **programas constructores**, ofrecen a los estudiantes interesantes entornos donde investigar: Buscar determinadas informaciones, cambiar los valores de las variables de un sistema, etc.

Además, tanto estos programas como los **programas herramienta**, pueden proporcionar a los profesores y estudiantes instrumentos de gran utilidad para el desarrollo de trabajos de investigación que se realicen básicamente al margen de los ordenadores.

• **Función expresiva**. Dado que los ordenadores son máquinas capaces de procesar los símbolos mediante los cuales las personas representan conocimientos y se comunican, sus posibilidades como instrumento expresivo son muy amplias.

Desde el ámbito de la informática que se está tratando, el software educativo, los estudiantes se expresan y se comunican con el ordenador y con otros compañeros a través de las actividades de los programas y, especialmente, cuando utilizan **lenguajes de programación, procesadores de textos, editores de gráficos**, etc.

Otro aspecto a considerar al respecto es que los ordenadores no suelen admitir la ambigüedad en sus "diálogos" con los estudiantes, de manera que los alumnos se ven obligados a cuidar más la precisión de sus mensajes.

- **Función metalingüística**. Mediante el uso de los sistemas operativos (MS/DOS, WINDOWS) y los lenguajes de programación (BASIC, LOGO...) los estudiantes pueden aprender los lenguajes propios de la informática.
- **Función lúdica**. Trabajar con los ordenadores realizando actividades educativas es una labor que a menudo tiene unas connotaciones lúdicas y festivas para los estudiantes.

Además, algunos programas refuerzan su atractivo mediante la inclusión de determinados elementos lúdicos, con lo que potencian aún más esta función.

**Función innovadora**. Aunque no siempre sus planteamientos pedagógicos resulten innovadores, los programas educativos se pueden considerar materiales didácticos con esta función ya que utilizan una tecnología recientemente incorporada a los centros educativos y, en general, suelen permitir muy diversas formas de uso. Esta versatilidad abre amplias posibilidades de experimentación didáctica e innovación educativa en el aula.

# **5. ¿QUÉ ES CLIC 3.0?**

<span id="page-24-0"></span>Clic 3.0 es un programa de libre distribución para el desarrollo de actividades educativas multimedia.

Permite crear diferentes tipos de actividades: rompecabezas, asociaciones, sopas de letras, palabras cruzadas, actividades de identificación, de exploración, de respuesta escrita, actividades de texto y otros.

Las actividades pueden contener texto, gráficos, sonidos y otros recursos multimedia. También es posible encadenar grupos de actividades en paquetes con el fin de ejecutarlas secuencialmente. El programa puede registrar los resultados de las actividades en una base de datos.

Clic 3.0 funciona en entornos Windows versión 3.1 o superior, y está disponible en siete idiomas: catalán, español, vasco, gallego, francés, inglés y alemán. **[JClic](http://clic.xtec.net/es/jclic/index.htm)** es una versión más actual del programa, totalmente compatible con los materiales creados con Clic 3.0.

El instalador del programa, que se puede [descargar](http://clic.xtec.net/es/clic3/download.htm) libremente desde la zonaClic, copia a vuestro ordenador los elementos necesarios para hacer funcionar **Clic 3.0**, así como un paquete de actividades de demostración y las utilidades **ClicPac** (para compactar y descompactar paquetes de actividades) y **ClicDB** (para gestionar la base de datos de los resultados de las actividades).

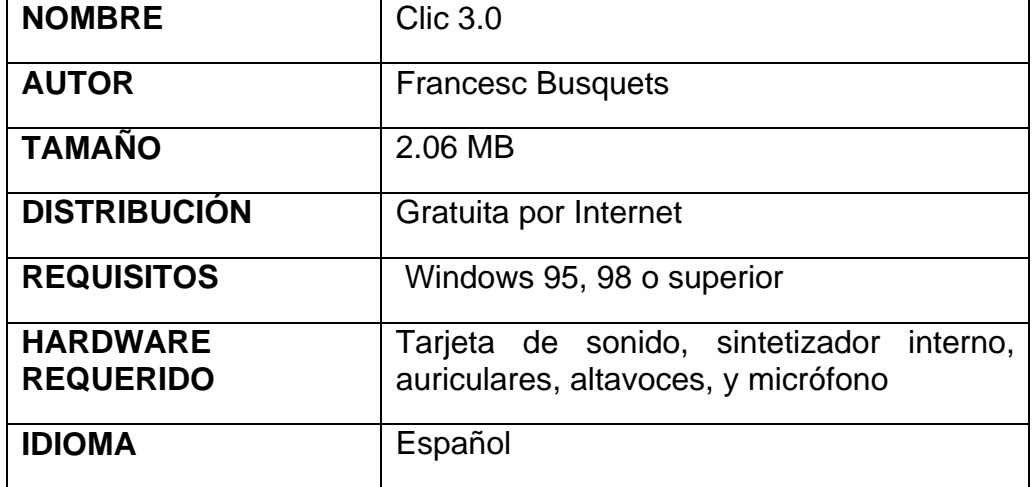

#### **5.1 FICHA TÉCNICA**

#### <span id="page-25-0"></span>**5.2 TIPOS DE ACTIVIDADES**

Clic permite realizar cinco tipos básicos de actividades:

Los **rompecabezas** plantean la reconstrucción de una información que se presenta inicialmente desordenada. Esta información puede ser gráfica, textual, sonora... o combinar aspectos gráficos y auditivos al mismo tiempo.

Las **asociaciones** pretenden que el usuario descubra las relaciones existentes entre dos conjuntos de información.

Las **sopas de letras** y los **crucigramas** son variantes interactivas de los conocidos pasatiempos de palabras escondidas.

Las **actividades de texto** plantean ejercicios basados siempre en palabras, frases, letras y párrafos de un texto que hay que completar, corregir u ordenar. Los textos pueden incluir también imágenes y ventanas con contenido multimedia.

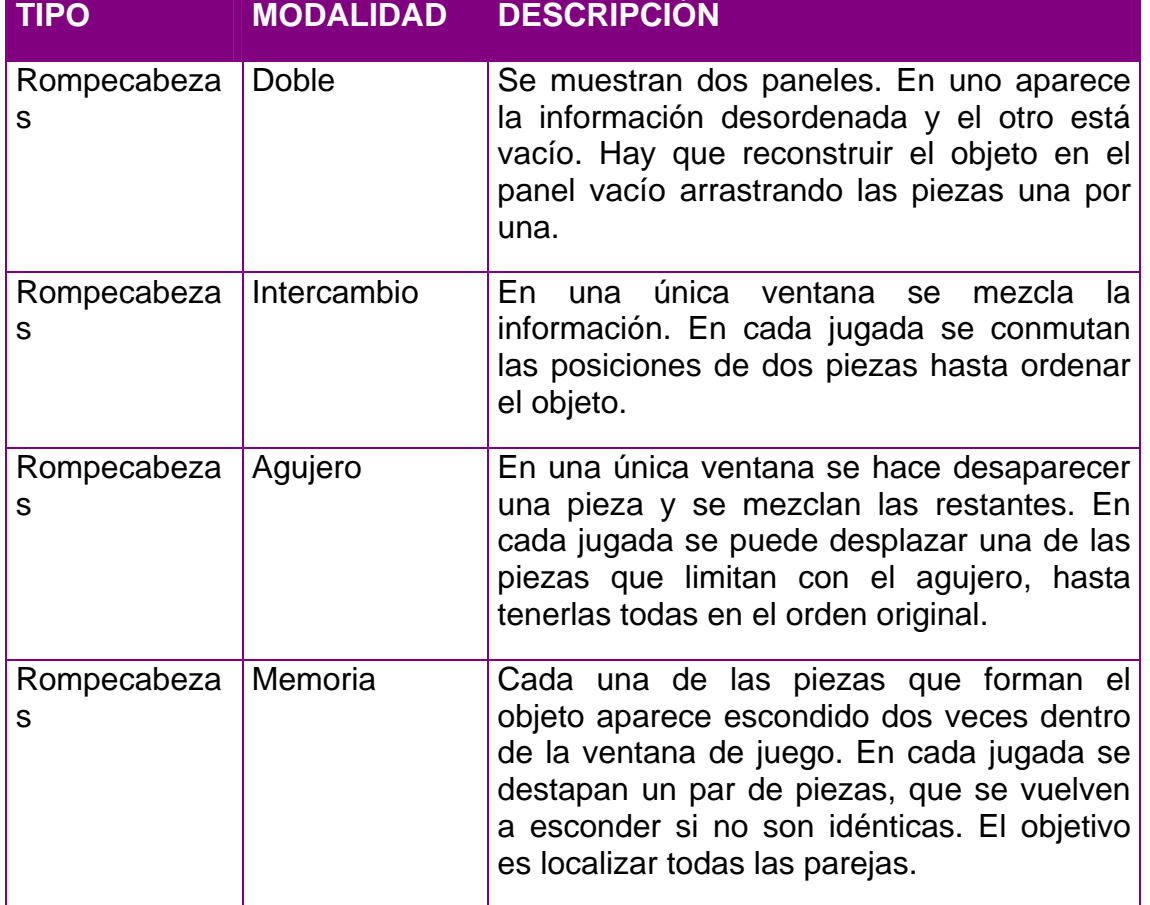

26

Algunos de estos tipos presentan diversas modalidades, dando lugar a 19 posibilidades distintas:

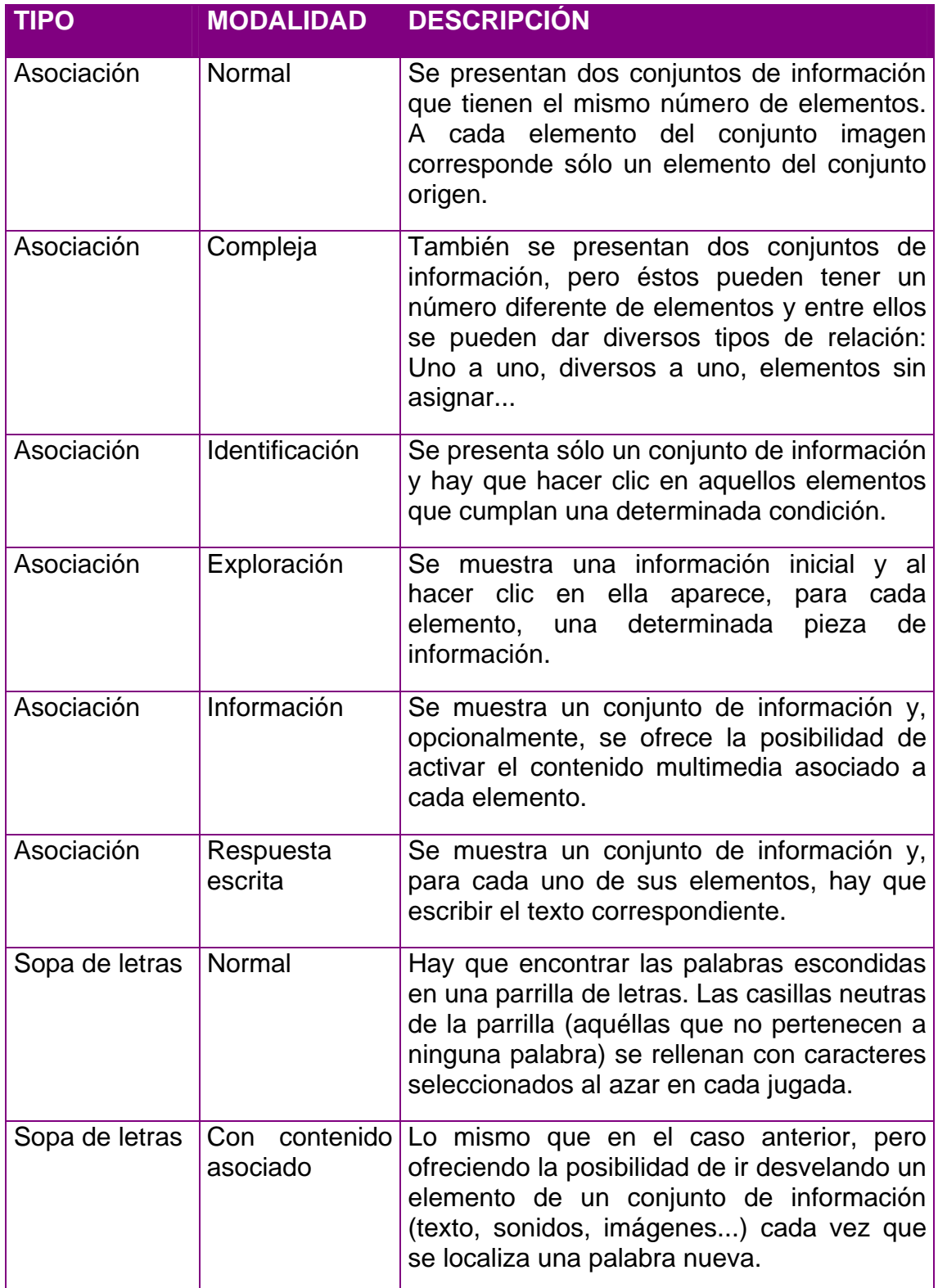

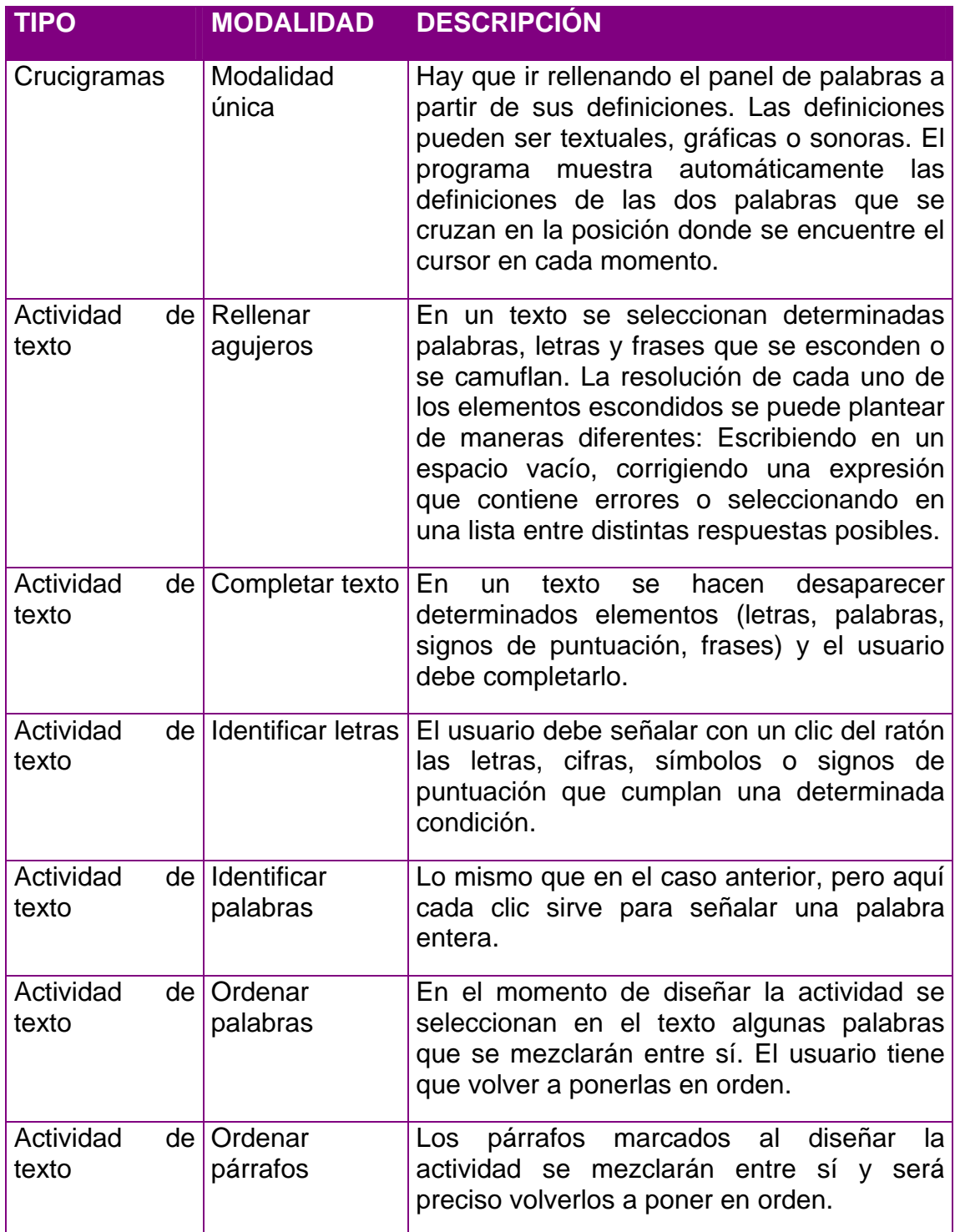

#### <span id="page-28-0"></span>**5.3 CLIC EN RED**

¿El programa clic versión 3.0 se instala en PC individuales o se puede poner en red?

Clic 3.0 es un sistema de informes que utiliza una base de datos en las aulas donde los ordenadores se encuentren conectados en red se recomienda que todas las estaciones compartan una sola base de datos, en lugar de tener cada una la suya en su disco duro. Esta centralización de la información presenta las siguientes ventajas:

Los alumnos pueden utilizar cualquier ordenador del aula en sus sesiones de trabajo con actividades Clic: siempre les aparecerá la misma lista de grupos y usuarios y los datos de su trabajo irán a un sitio común. Cuando los alumnos consulten sus informes de trabajo se encontrarán con los datos acumulados de todas las sesiones realizadas, independientemente del ordenador que hubieran utilizado en cada una de ellas.

El profesorado puede realizar el mantenimiento de la base y consultar el progreso de cada alumno desde un único ordenador, sin tener que desplazarse de mesa en mesa para ver que ha hecho cada grupo.

Se simplifica la tarea de hacer copias de seguridad de la información, ya que todos los datos están en un único archivo localizado en el servidor de la red.

#### **5.4 LICENCIA PUBLICA, GNU**

La Licencia Pública General de GNU, pretende garantizar la libertad de compartir y alterar software de libre distribución, volviéndolos de libre distribución también para cualquiera de los usuarios.

Hablar de software libre distribución, es referirse a la libertad y no al precio. Licencia Pública General fue creada para garantizar la libertad de distribución de copias de software de libre distribución, que ha recibido los códigos fuente, que puede ser alterado o utilizado en parte en nuevos programas. Se hacen algunas restricciones para asegurar los derechos de los programadores, prohibiendo a todas las personas su negación o la solicitación de su abdicación.

La protección de los derechos envuelve dos pasos: (1) copyright del software y (2) licencia que da permiso legal para copia, distribución y/o modificación del software.

Cualquier programa de libre distribución está constantemente amenazado por las patentes de software. Se busca evitar el peligro de que distribuidores de estos programas obtengan patentes individuales, volviéndose sus dueños efectivos. Para evitarlo se hicieron declaraciones expresas de que cualquier solicitación de

<span id="page-29-0"></span>patente se debe hacer permitiendo el uso por cualquier individuo, sin la necesidad de licencia de uso.

Se puede modificar la copia o copias del Programa de cualquier forma que se desee, o aún crearse un trabajo basado en el Programa, copiarlo y distribuir tales modificaciones:

Debe existir un aviso destacado de que los datos originales fueron alterados en los archivos y las fechas de los cambios;

Debe existir un aviso de que el trabajo distribuido o publicado es, de forma total o parcial, derivado del Programa o de alguna parte suya, y que puede ser licenciado totalmente sin costes para terceros bajo los términos de esta Licencia.

Si el programa modificado se ejecuta de forma interactiva, es obligatorio, en el inicio de su ejecución, presentar la información de copyright y de ausencia de garantías (o de que la garantía es de responsabilidad de terceros), y que los usuarios pueden redistribuir el programa bajo estas condiciones, indicando al usuario como acceder a esta Licencia en su íntegra.

#### **5.5 CREACIÓN DE MATERIALES EDUCATIVOS MULTIMEDIA CON CLIC 3.0**

La creación de materiales educativos en clic 3.0 se encuentra en un curso en formato Word dentro de un CD-ROM ( Anexo D).

30

## **6. METODOLOGÍA**

<span id="page-30-0"></span>Para el trabajo propuesto se tuvo en cuenta una metodología que permitió la participación de las diseñadoras de la aplicación en el ambiente del software Clic versión 3.0 y de los estudiantes de grado noveno del Colegio Cooperativo San Agustín del Municipio de San Agustín, Departamento del Huila.

Para poder realizar la aplicación del Software Clic versión 3.0 se necesito dar solución a los siguientes interrogantes:

## **6.1 ¿QUÉ Y CÓMO SE HIZO EL MATERIAL DE SOPORTE DE MICROORGANISMOS BACTERIANOS?**

Se realizo una revisión a la temática tratada en nuestra clase de Microbiología, orientada por la profesora Clara Iriarte, luego realizamos una observación exhaustiva sobre el tema en los libros de microbiología, biología, etc.

Al cabo de esto, decidimos realizar una guía concisa sobre la temática oportuna para grado noveno sobre microorganismos. Algunas microfotografías las realizamos nosotras en la universidad Surcolombiana, ayudadas por la profesora Clara Iriarte, las otras imágenes las conseguimos por la Internet en portales que permitieran utilizar sus imágenes.

http://www.2.ac-lyon.fr/enseigne/biotech/galerie/protozoaires/tableau/protozoaires. Html

[http://www.microbeword.org/html/aboutmicro/gallery/gallery\\_11\\_polio.html](http://www.microbeword.org/html/aboutmicro/gallery/gallery_11_polio.html)

joseacortes.com

## **6.2 ¿QUE TEMAS DE BACTERIAS SE INCLUYO EN LA APLICACIÓN?**

Historia de la Microbiología: Aportes de Koch, Pasteur y Leeuwenhoek a la Microbiología

Instrumento para observar los microbios: Microscopio

Clases de microorganismos:

Bacterias (características, clasificación, formas bacterianas, cultivo de bacterias)

<span id="page-31-0"></span>Virus (características, clasificación, estructura)

Protozoos (características, clasificación)

Algas microscópicas unicelulares (características)

Hongos microscópicos (características)

## **6.3 ¿CÓMO SE ELABORO EL MATERIAL DE EVALUACIÓN?**

Teniendo la temática a trabajar para nuestro caso los microorganismos, decidimos utilizar el software Clic versión 3.0, que permite crear y ejecutar diferentes tipos de actividades educativas, se utilizaron las siguientes:

Rompecabezas

Asociaciones: tipo respuesta escrita, de información

Actividades de texto: completar texto

Sopa de letras

Rompecabezas de memoria

## **6.4 TIPO DE ESTUDIO**

Este es un tipo de estudio descriptivo, ya que permite describir y evaluar ciertas características de una situación particular. Este tipo de investigación exige la propagación del prototipo en la elaboración de sus propias estrategias.

Las estrategias que se manejaron a través de la aplicación del software Clic versión 3.0 recopilarón elementos de lo que es el tutorial, simulación, los ejercicios y la práctica.

Para construir una estructura general que presente una secuencia lógica de estrategias, se fusionaron elementos del tutorial, simulación, ejercicios y práctica.

#### **Del Tutorial se toman las siguientes características.**

Utilización de un título cortó.

Metas y objetivos cortos que permitan al usuario una mayor claridad y logro.

Instrucciones en forma amable, dando la posibilidad que el usuario las utilice en cualquier momento.

<span id="page-32-0"></span>Mostrar si la secuencia que el estudiante lleva como control de evaluación es grave.

Que la presentación sea corta y precisa.

Preguntas concretas para obtener respuestas concretas.

Participación del usuario en la aprehensión de su conocimiento.

#### **De ejercicios y prácticas**

Las gráficas cumplen una doble función: Motivación y retroalimentación.

#### **De la simulación**

Simulación procedimental, cuyo propósito es dar la opción al estudiante de descubrir una secuencia de reglas que contribuyan a un procedimiento.

Es una estrategia óptima para la individualización.

Un simulador puede evaluar una acción directa sobre lo aprendido, ya que es observable en forma directa y genera un cambio de conducta.

Se da la transferencia de conocimientos cuando se evalúa lo mismo en diferentes modelos.

Asegura la interacción con el estudiante.

Al tomar elementos estratégicos de relación, de complementación, de explicación y de evaluación "el tutorial" de "la simulación" y de "los ejercicios y prácticas" se busca dar razones valederas que justifican el por que de algunos pasajes en el software son de tipo tutorial, otros de tipo simulador y otros de tipo ejercicios y práctica que permiten al usuario una mayor asimilación del tema propuesto, sin llevarlo por una sola línea conductista o a través de un software cargado de muchas imágenes y movimientos o a exigirle ser exageradamente interactivo.

La conjugación de las tres estrategias permite el desarrollo en el proceso enseñanza-aprendizaje con la creatividad de un buen ambiente que es propicio para la retroalimentación y para la autoevaluación, que lleva a una evaluación formativa durante toda la clase.

## **6.5 ÁREA DE ESTUDIO**

Zona urbana del Municipio de San Agustín, Departamento del Huila, Colegio Cooperativo San Agustín, de propiedad de la Cooperativa Especializada de Educación.

## <span id="page-33-0"></span>**6.6 POBLACIÓN DE ESTUDIO**

Estudiantes del grado noveno del Colegio Cooperativo San Agustín, año lectivo 2006

## **6.7 TAMAÑO DE LA MUESTRA**

Se tomó una muestra de 16 estudiantes como grupo representativo de un universo de 150 estudiantes, matriculados en el Colegio Cooperativo San Agustín.

#### **6.8 VARIABLES**

#### **6.8.1 Variables Dependientes**

Nivel socioeconómico de las familias que posibilita un mayor aprendizaje

Posibilidad de aprender la ciencias naturales con el computador

#### **6.8.2 Variables Independientes**

El proceso de aprendizaje del tema, sobre los microorganismos mediante la aplicación del software Clic versión 3.0 "el maravilloso mundo de los microbios" por parte de los estudiantes del grado noveno del Colegio Cooperativo San Agustín.

- El plan de estudios de la Institución
- El grado de interés por la informática
- El área de ciencias naturales

## **7. RESULTADOS Y ANALISIS**

<span id="page-34-0"></span>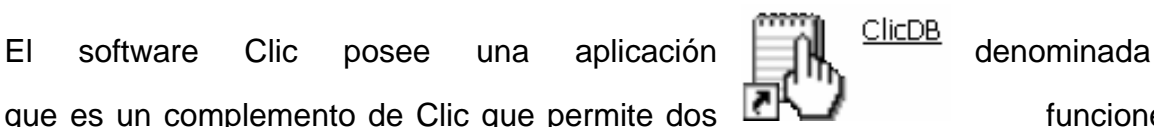

que es un complemento de Clic que permite dos **funciones** funciones básicas:

Realizar el mantenimiento del sistema de informes de Clic: dar de alta y de baja a usuarios y grupos, cambiar los nombres, limpiar datos, compactar la base de datos.

Consultar la información almacenada en la base de datos a partir de diferentes criterios: Grupos, usuarios, paquetes, actividades y periodos de tiempo. Esta información se muestra en forma de gráficas y listados.

A continuación se explica como ingresar y desarrollar el software Clic versión 3.0 el Maravilloso Mundo de los Microbios:

Haga clic en menú inicio, desplácese hasta la ventana Mi PC y de un clic

A continuación en la ventana de Otros sitios, haga un clic en Mis documentos

Una vez dentro de Mis documentos, elija la carpeta denominada El Maravilloso Mundo de los Microbios.

Haga clic en el icono

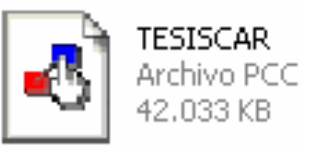

Y en ese instante ya estas trabajando con el software clic versión 3.0

En pantalla se observara una ventana denominada CLIC: Identificación de usuario, si eres usuario antiguo procede a buscarte en la lista que aparece y da un clic; si no eres usuario ingresa como .NO IDENTIFICADO

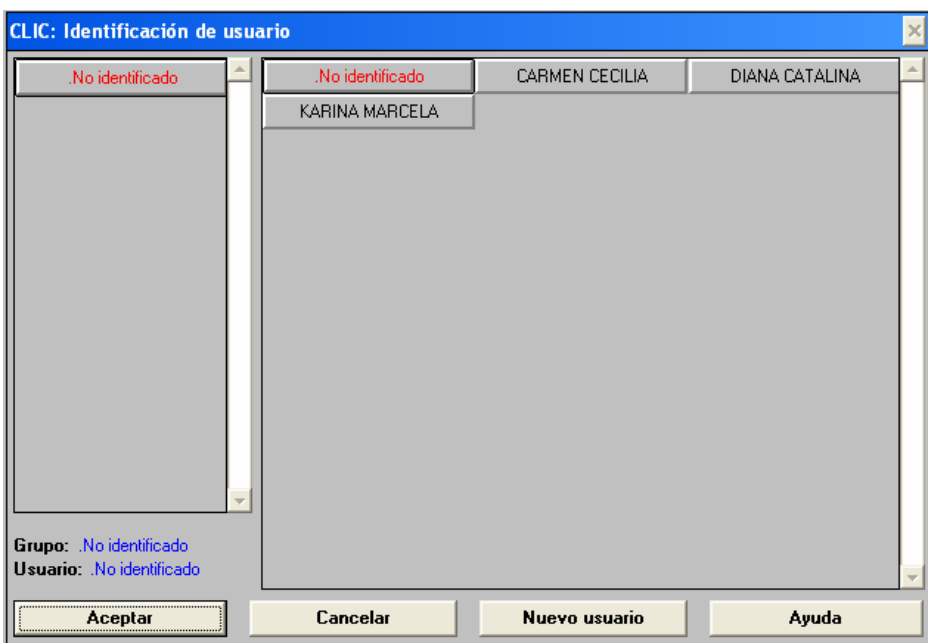

A continuación debe aparecer en la pantalla la Portada de El Maravilloso Mundo de los Microbios, para hacer uso de este y desplazarte hacia adelante debes dar

clic en la flecha ubicada en la parte inferior izquierda , así mismo, si deseas

retroceder das clic en la flecha si deseas imprimir debes buscar el siguiente

36

logo y dar **clictus** clic, sí deseas salir de la aplicación da clic en

Tendrás 32 diapositivas que te servirán para aprender sobre los Microorganismos,

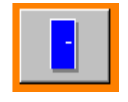

Cuando en el computador te aparezca la siguiente ventana, has entrado a la sección evaluativa

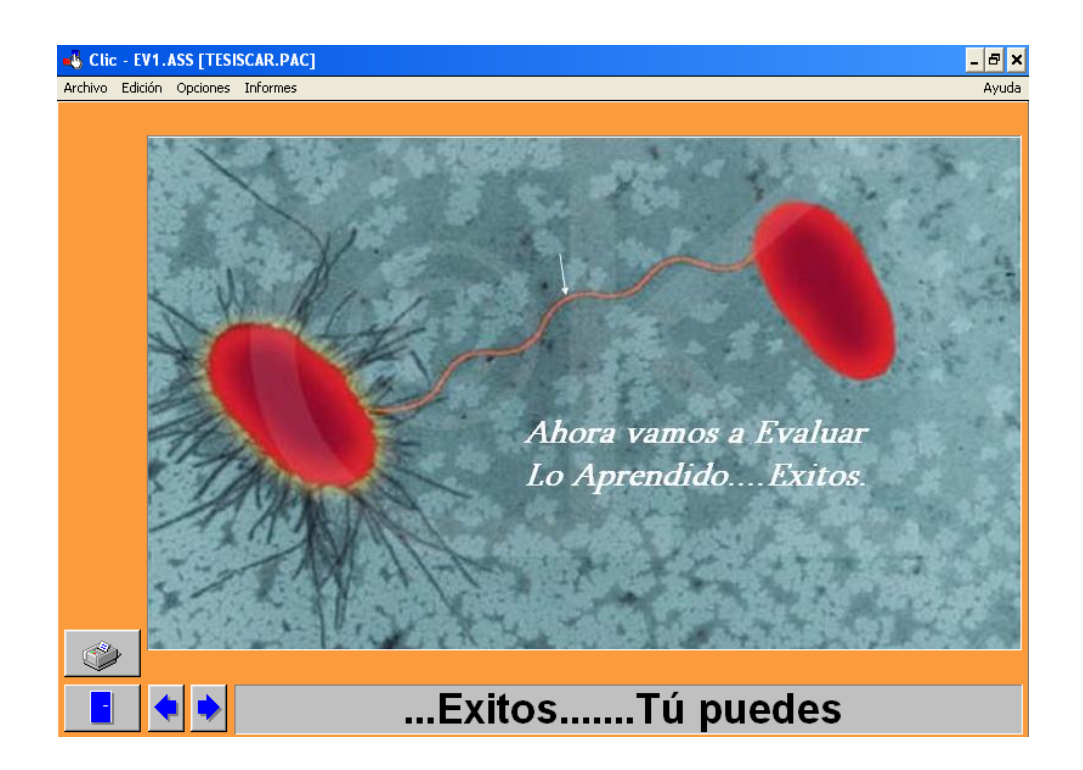

En cada pantalla de evaluación aparecerá en la parte inferior derecha un recuadro que contabilizará el tiempo, los intentos y los aciertos para desarrollar esa aplicación.

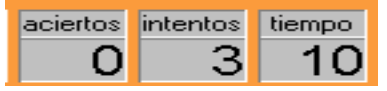

Además el software en la parte inferior te va explicando que hacer, por ejemplo en la pantalla, te dice Escribe el nombre de las Formas Bacterianas

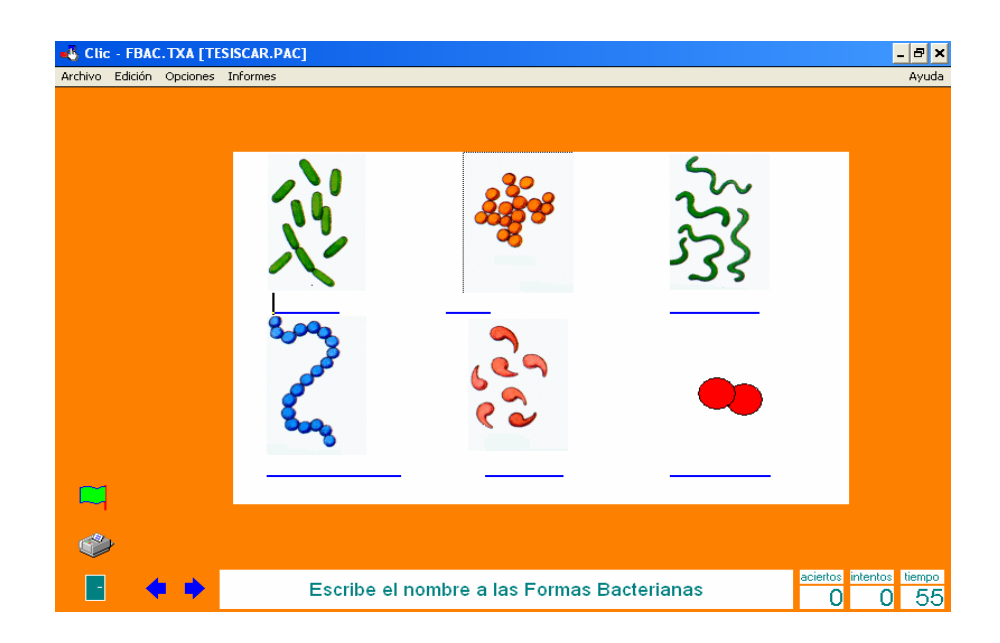

En la sopa de letras cuando encuentres un Microorganismo estudiado por la Microbiología debes desplazar el mouse desde el principio de la palabra hasta el final

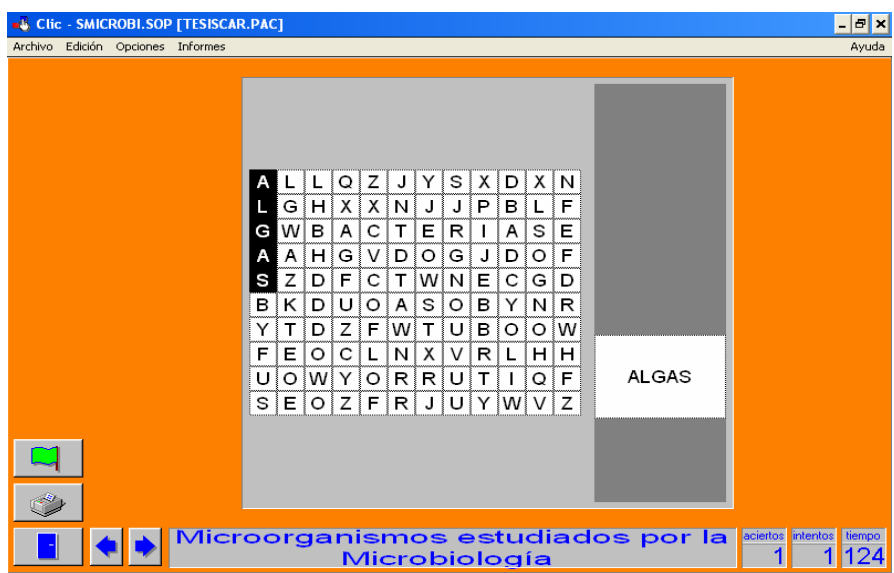

Cuando en la pantalla te aparezca la siguiente ventana, es por que haz terminado y lo haz hecho muy bien, debes esperar el informe por parte de tu profesor, para analizar los avances que haz tenido. Gracias por tu colaboración

## <span id="page-38-0"></span>**7.1 EVALUACION DE RESULTADOS**

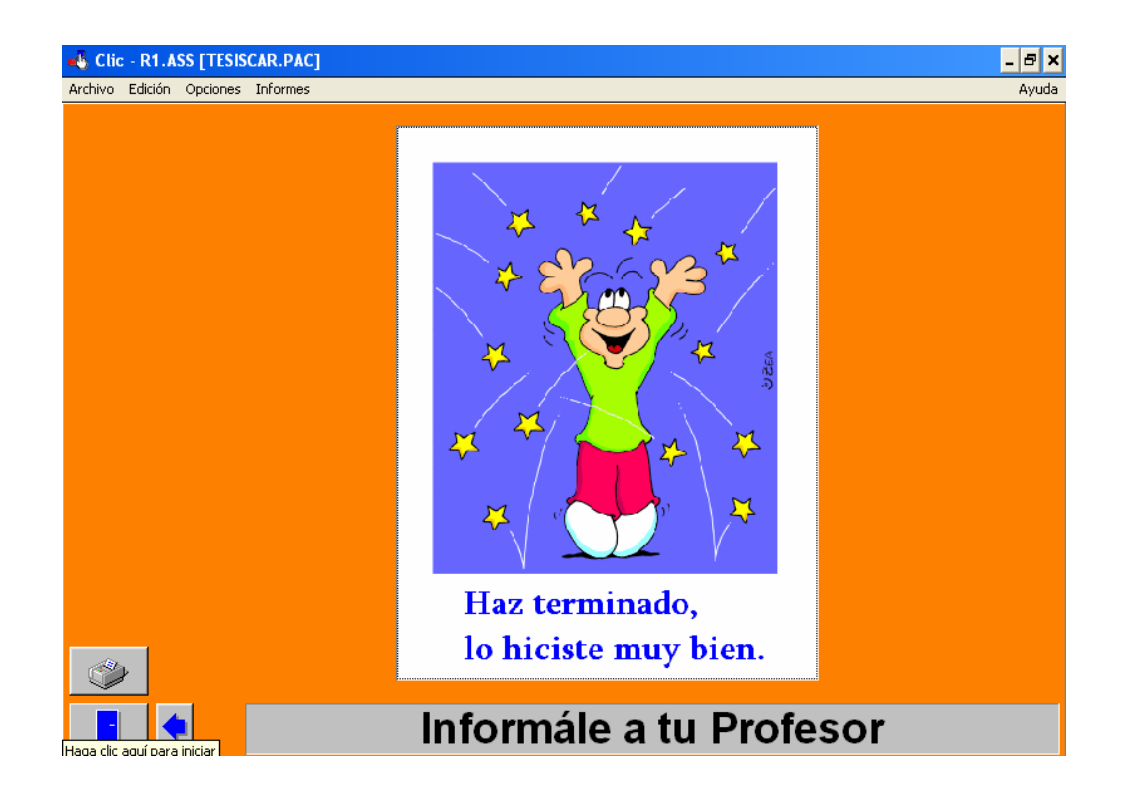

Clic memoriza las acciones que el alumno realiza para resolver cada una de las actividades. El resultado se expresa mediante una variable numérica llamada **precisión**, que indica el porcentaje de aciertos en el total de acciones hechas. Una precisión del 100% indica que se ha resuelto la actividad en el número mínimo de acciones y sin ningún error.

El programa permite registrar en una base de datos la **precisión** obtenida y el **tiempo** utilizado por cada alumno en las diferentes sesiones de trabajo. La utilidad **ClicDB**, facilita la consulta de la información de esta base de datos a partir de diferentes criterios, presentándola en forma de gráficas donde se observa la evolución de cada alumno.

La versión 3.0 de Clic permite hacer un seguimiento detallado de los resultados obtenidos por los alumnos en cada una de las actividades que realizan.

Los ítems evaluados son:

El **tiempo** utilizado

El número de **intentos** hechos

El número de **aciertos** obtenidos

Si finalmente se ha **resuelto** o no la actividad

La **precisión** obtenida. Este valor se computa de la siguiente manera:

Clic calcula el número mínimo de intentos necesarios para resolver la actividad, al que podríamos llamar "n".

Si se ha resuelto la actividad, divide "n" entre el número de intentos que ha hecho al usuario.

Si no se ha resuelto se divide el cuadrado de los aciertos por el producto de "n" y los intentos realizados.

En ambos casos el resultado obtenido se multiplica por 100 con el fin de expresarlo en porcentaje.

Activando el menú **Informes - Informe de la sesión actual** se accede a una ventana en la que se muestra una lista con el valor de estos cinco ítems para cada una de las actividades realizadas. En la parte inferior hay un resumen de la sesión, con los totales y la media de la precisión.

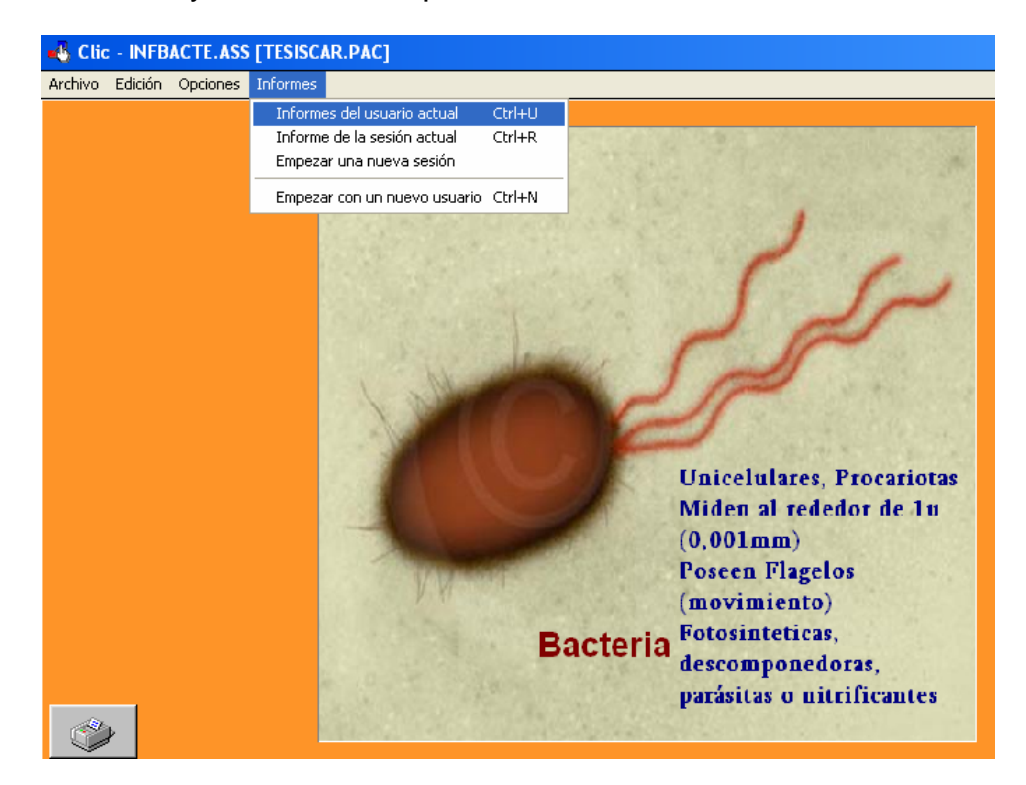

Hay determinadas actividades que no se evalúan nunca ni se tienen en cuenta para los totales y las medias: Son las pantallas de información y las asociaciones de exploración.

40

<span id="page-40-0"></span>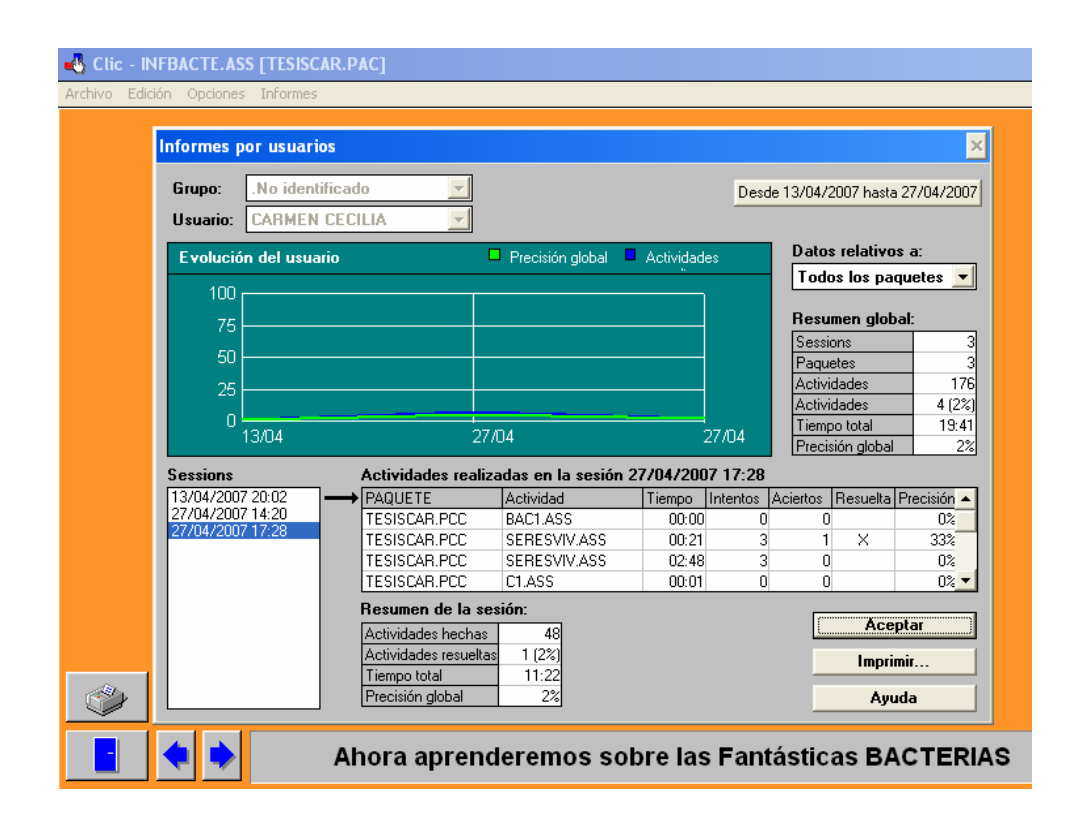

Los informes se pueden guardar automáticamente en una **base de datos**. El sistema puede funcionar en red, de manera que los resultados se acumulen en una base común independientemente del ordenador utilizado por el alumno en cada sesión de trabajo. Para activar el registro de los resultados en la base de datos hay que acceder a las **Opciones globales** y marcar la casilla **Registrar informes de actividad**. También hay que indicar la ubicación del archivo en el que se almacenará la información, que normalmente tiene el nombre CLICDB.MDB y se encuentra en la carpeta de Clic o, si el ordenador trabaja en red, en una carpeta compartida con derechos de escritura.

## **7.2 EL PROGRAMA CLICDB**

La utilidad ClicDB sirve para gestionar y consultar la base de datos de informes de Clic. Es un programa pensado para uso exclusivo de los profesores y por ello se recomienda instalarlo sólo en el servidor de la red.

El programa realiza tres tipos de funciones:

**Mantenimiento de grupos y usuarios**: altas, bajas, modificaciones y limpieza de datos. Tanto los grupos como los usuarios se identifican normalmente por su nombre, cuando reseñamos a grupo se hace referencia a los grados que tengan acceso al software ejemplo: noveno, décimo..; existe la posibilidad de asignarles una imagen (fotografías escaneadas, iconos, logotipos...) que aparecerá en los botones de selección de usuario cuando arranque Clic.

En las **Opciones globales** de Clic se puede indicar qué tipo de operaciones se permite realizar a los alumnos respecto a la creación de nuevos usuarios y grupos. Lo más recomendable es que el tutor los dé de alta a principio del curso (mediante la utilidad ClicDB) y que los alumnos sólo tengan que seleccionar su nombre o su foto en la pantalla de identificación.

**Consulta de datos**, en tres modalidades distintas:

Los **informes de grupo** permiten observar la evolución del rendimiento de un grupo a lo largo del tiempo, globalmente o frente a un determinado paquete de actividades.

Los **informes de usuario** realizan una función similar, ofreciendo información detallada de todas las sesiones de trabajo, paquetes y actividades que ha realizado un determinado usuario. Como en el caso anterior, se pueden calcular datos globales o referidos sólo a un determinado paquete de actividades.

Los **informes de paquetes y actividades** ofrecen una perspectiva inversa, mostrando el rendimiento global de los usuarios frente a un determinado paquete de actividades. La información obtenida permite observar aspectos como qué usuarios han trabajado un determinado paquete, qué puntuación global ha obtenido un usuario o un grupo, como se distribuyen los resultados de los usuarios en franjas del 20%, etc. Los paquetes son el grupo de actividades que conforman una aplicación.

Todas las pantallas de consulta de datos muestran una gráfica con dos variables: En color verde la evolución de la precisión y en color azul el porcentaje de actividades resueltas sobre el total de actividades realizadas.

Los datos se pueden observar globalmente o ciñéndose a un determinado periodo de tiempo. Para modificar el periodo de observación hay que hacer clic en el botón que aparece arriba a la derecha en todas las pantallas de informes.

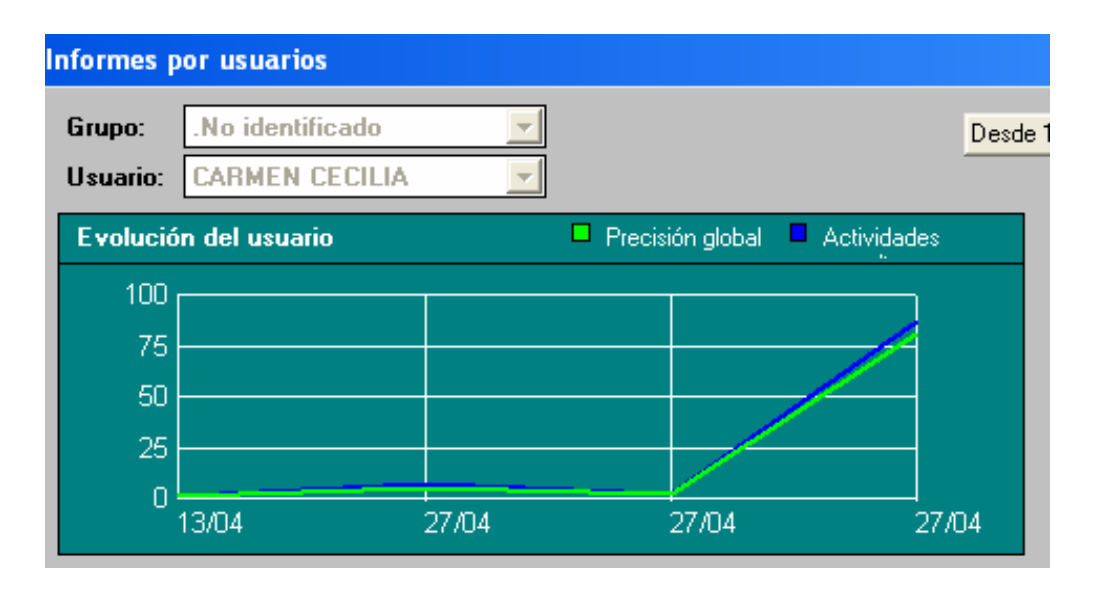

También es posible imprimir los resultados, ya sea en formato gráfico o en listados detallados.

Gracias a este complemento fue posible consultar y analizar los datos obtenidos al utilizar la aplicación del software Clic versión 3.0 "El Maravilloso Mundo de los Microbios" como forma de evaluación en 16 estudiantes de grado noveno del Colegio Cooperativo San Agustín. A continuación se describen los datos obtenidos con este grupo de estudiantes, bajo el entorno del programa.

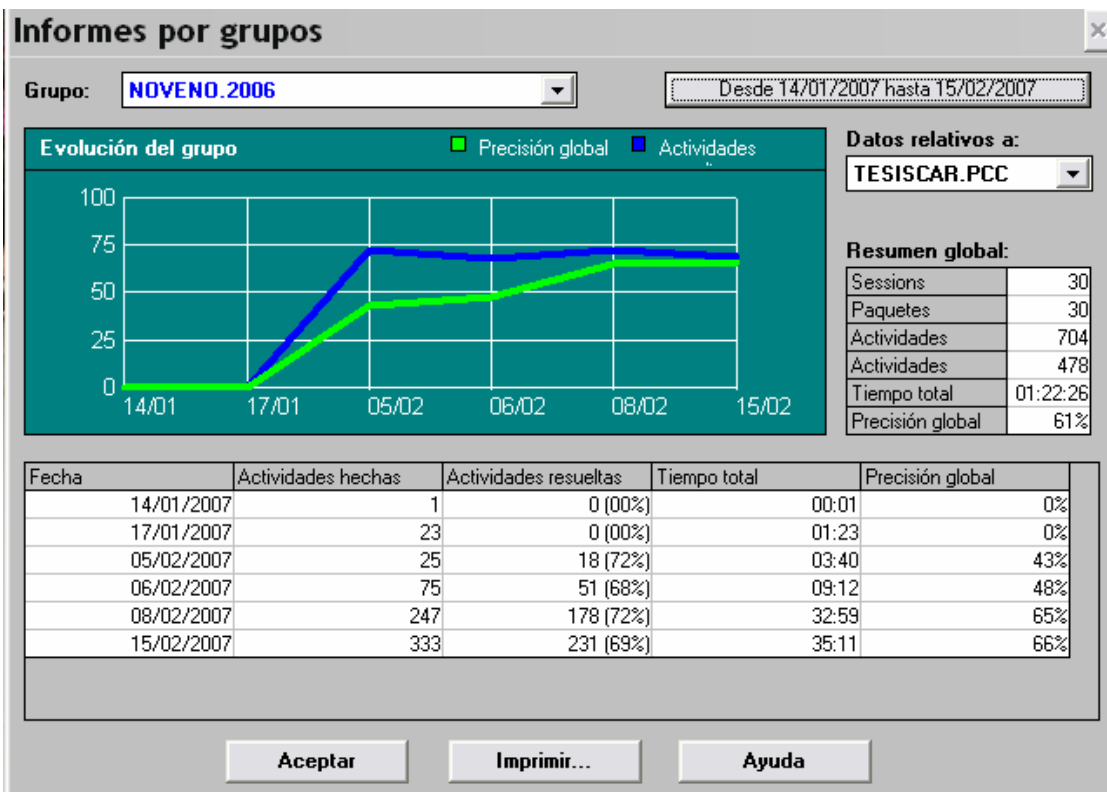

#### <span id="page-43-0"></span>**7.3 INFORME DEL GRUPO**

En la ventana que se presenta a continuación se agrupan por fechas los resultados de todas las sesiones realizadas por los usuarios de un determinado grupo, en este caso el grado noveno 2006.

La lista desplegable que aparece en la parte superior izquierda de la ventana permite seleccionar el nombre del "grupo" al que hará referencia el informe.

Inicialmente se muestra un informe global que incluye todas las actividades de todos los paquetes que haya utilizado alguna vez algún miembro del grupo. "La lista Datos relativos" permite acotar el rango de datos a un determinado paquete, el nuestro se denomina TESISCAR.PCC. En la ventana de informes por actividades y paquetes se puede obtener información más detallada de los resultados de un grupo ante un determinado paquete.

El botón" Desde... hasta..". da paso a una ventana en la que se puede indicar el periodo de tiempo contemplado en el informe. Para este caso el periodo de evaluación será desde el 14 de enero de 2007 hasta el 15 febrero de 2007.

La tabla principal muestra los resúmenes de cada una de las fechas en las que el grupo ha utilizado el paquete seleccionado: número de actividades hechas, actividades resueltas, tiempo total y precisión global. La precisión global es la media de las obtenidas por todos los usuarios del grupo, y las otras columnas (incluido el tiempo) son sumas de los totales acumulados por cada usuario.

La tabla resumen global muestra los totales y la media de precisión de todas las sesiones que aparecen en la tabla principal.

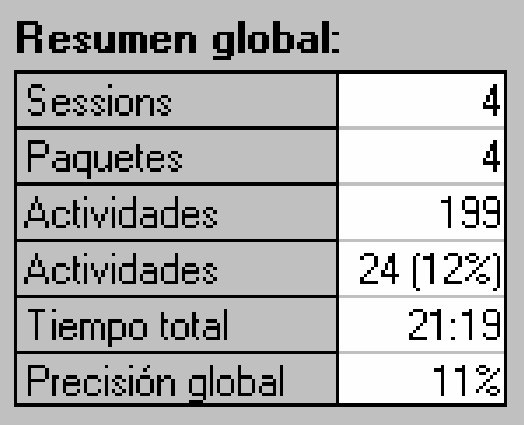

<span id="page-44-0"></span>La gráfica representa la evolución de dos variables a lo largo del tiempo: la precisión global (media de las precisiones de cada usuario-en color verde-) y el porcentaje de actividades resueltas –en color azul- respecto al total de actividades realizadas en cada fecha.

Los estudiantes de noveno del 2006 realizaron 6 sesiones, un total de 704 actividades, en un tiempo total de una hora veintidós minutos con veintiséis segundos.

El 14 de enero trabajaron en 1 actividad, pero no se resolvió ninguna, por consiguiente la precisión fue de 0%, ya que esta sesión fue solo de conocimiento del funcionamiento del software.

El 17 de Enero trabajaron en 23 actividades, de las cuales resolvieron 0 actividades, la precisión fue de 0%.

El 05 de febrero trabajaron en 25 actividades, de las cuales resolvieron 18 actividades, la precisión fue de 72%.

El 06 de febrero trabajaron en 75 actividades, de las cuales resolvieron 58 actividades, la precisión fue de 68%.

El 08 de febrero trabajaron en 247 actividades, de las cuales resolvieron 178 actividades, la precisión fue de 72%.

El 15 de febrero trabajaron en 333 actividades, de las cuales resolvieron 231 actividades, la precisión fue de 69%.

La precisión global del grupo fue de un 69% al final del contacto con el software donde ya se habían familiarizado con el tipo de preguntas, esto nos muestra la acogida de la forma de evaluación, pues ofrece una alternativa dinámica y flexible que podrán aplicar los docentes.

#### **7.4 INFORME POR ESTUDIANTE**

A continuación se presenta una ventana con los resultados de uno de los 16 estudiantes, el cual se ilustra como ejemplo del manejo de datos hecho por el software clic versión 3.0.

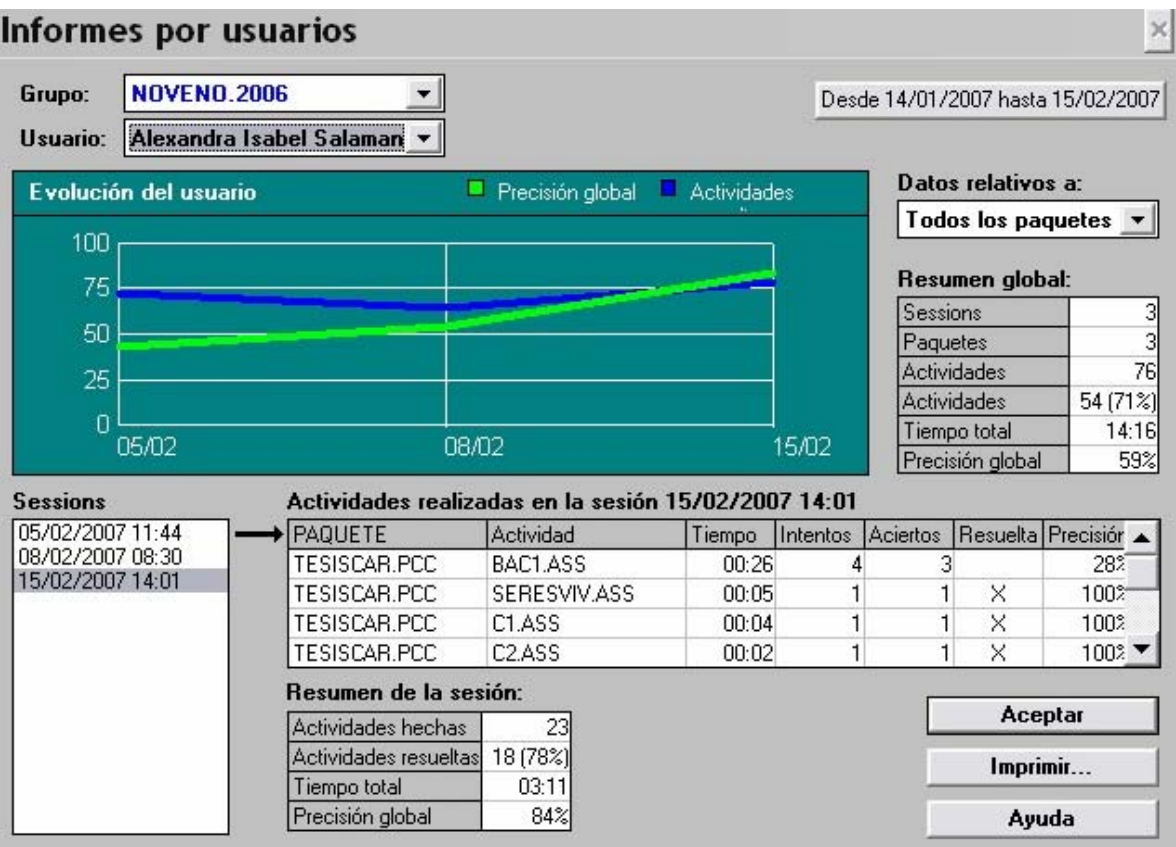

Esta ventana muestra información detallada de los resultados correspondientes a un determinado usuario, en este caso Alexandra Isabel Salamanca.

La lista "Datos relativos a "permite acotar los datos a un determinado paquete de actividades entre los que haya realizado alguna vez el usuario. La ventana de informes por actividades y paquetes permite también obtener información detallada de los resultados de un usuario ante un determinado paquete.

El botón "Desde... Hasta..." da paso a una ventana donde se puede indicar el periodo de tiempo contemplado en el informe, (este es desde el 14 de enero hasta el 15 de febrero).

La lista "Sesiones" muestra todas las veces que el usuario ha utilizado el paquete seleccionado (o cualquier paquete, si no se ha marcado ninguno). Haciendo clic en los elementos de esta lista se muestra una tabla detallada de todas las actividades que el usuario realizó en aquella sesión: nombre del paquete y la actividad, tiempo utilizado, intentos, aciertos, resolución y precisión global. Debajo de esta tabla aparece otra con el resumen de la sesión: número de actividades hechas, actividades resueltas, tiempo total y media de la precisión global.

El "Resumen global" que aparece bajo la lista de paquetes se calcula a partir de los datos de todas las sesiones de la lista.

46

La gráfica "evolución del usuario" representa la evolución de dos variables a lo largo del tiempo: la precisión global (media de las precisiones del usuario en cada sesión) y el porcentaje de actividades resueltas respecto al total de actividades realizadas.

El botón" Imprimir" permite realizar dos funciones diferentes: un volcado a la impresora de la imagen que hay en la pantalla (incluyendo la gráfica) o un listado de los datos en formato de texto. Si se opta por el listado hay dos opciones más: imprimir solamente los datos de las actividades de la sesión que se encuentre seleccionada o imprimir la relación completa de actividades de todas las sesiones.

Además se aplico un cuestionario correspondiente al anexo A se obtuvieron los siguientes resultados:

La edad de los estudiantes a los cuales se les aplica el cuestionario oscila entre 16 años 18.75%, 15 años un 50% y 14 años un 31.25%

A la pregunta ¿Te gusta las Ciencias Naturales?, un 75% respondió afirmativamente y un 25% dijo que no le gustaba, con lo cual se puede decir que el grado de motivación de los estudiantes hacia las Ciencias Naturales es alto.

A la pregunta ¿Tu desempeño en Ciencias Naturales ha sido? Un 25% respondió excelente, un 55% aceptable y un 20% respondió que era insuficiente, estos resultados nos indica que la meta a buscar por parte de los docentes de ciencias naturales es que este desempeño suba al 100%.

Respecto a la clase de Ciencias Naturales, los estudiantes respondieron en su mayoría que:

Lo mejor es los videos, laboratorios, salidas ecológicas y conocer mas a fondo los seres vivos, la química y la naturaleza.

Lo más difícil es aprenderse todos los nombres de las cosas.

Los temas que mas me gustan son la célula, seres vivos, cuerpo humano y las plantas.

Lo que mas recuerdo es cuando vamos al laboratorio.

Al 80% no le gusta la forma actual de evaluar en Ciencias Naturales y al 20% si.

Como te gustaría que fueran las evaluaciones en Ciencias Naturales?

6.25% orales

25% escritas

50% en el aula de informática ( por medio del software)

18.75% en el laboratorio

Estas respuestas validan la alta acogida de los estudiantes por las actividades informáticas.

En cuanto al anexo B, se obtuvo los siguientes resultados:

¿Cómo crees que fue tu participación en la actividad?

Muy activa 100%, activa 0%, poco activa 0%

Estos datos son congruentes con las expectativas de participación que se esperaban al iniciar la actividad de aplicación del software.

¿Cual es tu opinión respecto a las actividades desarrolladas en la aplicación?

Excelente 87.5%, Bueno 12.5%, Regulares 0%, Malas 0%.

Los estudiantes que no consideraron excelente las actividades desarrolladas manifestaron una dificultad en el manejo del computador.

¿Consideras que este tipo de evaluación computarizado te brindo la oportunidad de mejorar tus conocimientos?

Si 87.5%, No 12.5%.

¿Te gustaría que este tipo de evaluación se aplicara en todas las asignaturas?

Si 100%

No 0%

Por qué? Se facilita el entendimiento del tema, y se pueden observar imágenes reales de los seres vivos.

Sugerencias:

Capacitar a docentes de otras asignaturas en la aplicación de este software como herramienta evaluativa.

Que se realizaran más preguntas.

#### **8. CONCLUSIONES**

<span id="page-48-0"></span>Al enfrentar un nuevo día de trabajo surgió siempre en nuestra mente una pregunta: Qué aportar hoy en la formación de 50, 100 y hasta 200 estudiantes que pasan por nuestras manos diariamente? Ya que en nuestro labor no solo prima un interés económico de por medio, sino personas en proceso de formación, individuos que van a constituir la sociedad del mañana , el futuro de Colombia! ; esta responsabilidad nos hizo buscar una nueva alternativa de evaluación ágil, agradable y dinámica, Aquí surgió "El maravilloso Mundo de los microorganismos", una aplicación del software Clic versión 3.0, que permitió que nuestros estudiantes se interesaran mas por la materia y por aprender.

Al analizar los resultados obtenidos se puede concluir que evaluar no debe ser una tarea desagradable tanto de estudiantes como de docentes, sino una herramienta de información de los logros y falencias en el proceso de aprendizaje.

El estudio realizado cumple una meta que nosotros los nuevos docentes debemos alcanzar: El uso de materiales educativos computarizados, ya que es una exigencia de la sociedad actual y de los nuevos modelos de educación.

La aplicación del software Clic versión 3.0 "El maravilloso Mundo de los microorganismos", es un ejemplo de evaluación que podemos emplear en cualquier tema o asignatura, que ayuda al docente a generar una percepción rápida de los conocimientos de sus estudiantes para fortalecer el proceso de enseñanza, además disminuye el tiempo extra del docente empleado para la revisión y posterior calificación de las evaluaciones.

Esta investigación permitió también generar una visión del computador y sus aplicaciones en la educación y debe ser el camino de nuevas investigaciones que induzcan a el docente al uso de la tecnología para la innovación de sus clases.

#### **9. BIBLIOGRAFIA**

<span id="page-49-0"></span>BUSTOS COBOS, Félix. El computador como mediador: logros y procesos psicológicos. Serie construye tu PEI, unidad didáctica Nº 1. Santa Fe de Bogota, 1997.

CARRASCO, J.Lo que muchos no saben de Educación, Tomo 14. pág 170-184.

CARRASCO, Joaquín. Educación y Tecnología: Relaciones Imposibles, en "Sinite", 10 (1969), p.442.

CHICO GONZALEZ, Pedro. Estilo Personalizado en la Educación, Madrid, Bruño 1972, p. 21.

DICCIONARIO DE INFORMÁTICA. Editorial Amaya. Madrid. 1996.

FORERO SOSSA William. Informática Educativa. Universidad Antonio Nariño. Santa fe de Bogotá. 1990, pág. 12-13.

FORERO SOSSA William. Pedagogía en la era Informática. Universidad Antonio Nariño. Santa fe de Bogotá. 1993.

FORERO SOSSA William. Diseño y Evaluación de Software. Universidad Antonio Nariño. Santa fe de Bogotá. 1992.

FREIRE, Pablo. Educación como práctica de la Libertad. Bogotá, Ed. América Latina. p 46

50

GAGO, Informática Integrada al Desarrollo Educativo Total. 1990

GALVIS PANQUEVA, Álvaro. La informática en la Perspectiva en los Medios Educativos. Universidad de los Andes.

GREGIER, Paul. Educación a la personalidad en Educadores. Ed. Barcaza. Madrid, 1971, p.89.

GUTIERREZ ZULUAGA, Irene. Historia de la Educación, Madrid, Nancea, 1972, p.383.

ILLICH, Ivan. Desescolarizar la Sociedad para una alternativa de la escuela como institución. Vicenza, Mondadori, 1971. Reiner Everett. Escuela en vida. 3ª Ed., Middlesex, Inglaterra, 1973.

*LEROY*, Gilbert. El dialogo en la Educación. Madrid, Nancea S.A., 1971. p. 174

URREA, Fernando. Educadores e informática. COLCIENCIAS. 1990. pág. 268.

<span id="page-51-0"></span>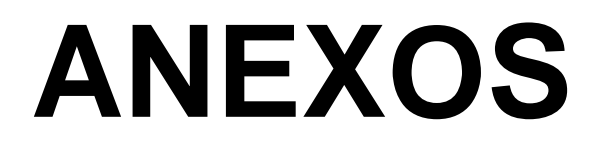

## **ANEXO A: CUESTIONARIO**

<span id="page-52-0"></span>OBJETIVO: obtener información acerca de la actitud de los estudiantes con respecto a las Ciencias Naturales y su interés por participar en las actividades propuestas a través de la aplicación desarrollada.

Nombre: ---------------------------------------------------------------------

Edad: ------------------------

¿Te gustan las Ciencias Naturales?

SI ----- NO----- PORQUE? -----------------------------

¿Tu desempeño en Ciencias Naturales ha sido?

Excelente -------- Aceptable -------- Insuficiente ------

Respecto a la clase de Ciencias Naturales:

Lo mejor es----------------------------------------------------------------------------------------------

Lo más difícil es --------------------------------------------------------------------------------------

Los temas que mas me gustan son--------------------------------------------------------------

Lo que más recuerdo es---------------------------------------------------------------------------

4. Te gusta la forma actual de evaluar en Ciencias Naturales?

SI ----- NO-----

5. Como te gustaría que fueran las evaluaciones en Ciencias Naturales?

------ Orales

------ Escritas

- ------ EN el aula de informática (por medio de Software)
- ------ En el laboratorio

## <span id="page-53-0"></span>**ANEXO B: EVALUACIÓN CUALITATIVA DE LAS ACTIVIDADES**

OBJETIVO: el siguiente instrumento pretende evaluar de forma cualitativa el rol del estudiante respecto a la actividad evaluativa en la que participo.

ESTUDIANTE ----------------------------------------------- FECHA----------------------------

CUESTIONARIO

¿Cómo crees que fue tu participación en la actividad?

Muy activa ------ Activa ------ Poco activa ------

¿Cual es tu opinión respecto a las actividades desarrolladas en la aplicación?

Excelentes ------ Buenas ------- Regulares ------ Malas ------

¿Consideras que este tipo de evaluación computarizada te brindo la oportunidad de mejorar tus conocimientos?

SI ------ NO ------

¿Te gustaría que este tipo de evaluación se aplicara en todas las asignaturas?

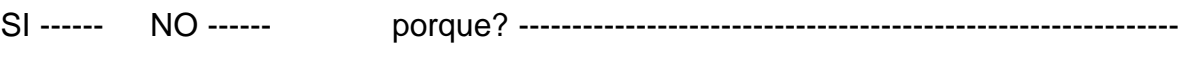

**Sugerencias** 

**ANEXO C.** CD-ROM 1 MANUAL DEL USUARIO

**ANEXO D.** CD-ROM 1: Creación de materiales educativos multimedia con Clic 3.0

**ANEXO E.** CD-ROM 2: Paquete de Actividades el Maravilloso mundo de los microorganismos.

¿Cómo entrar al Paquete de Actividades?

- 1. Abrir el programa Clic 3.0 ubicada en la carpeta herramienta de evaluación
- 2. Escoger un usuario
- 3. Clic en archivo abrir
- 4. Escoger la unidad de cd (e:)
- 5. Carpeta demo herramientas

6. Eva.PCC para el paquete de actividades cerrado o EVA.PAC para el paquete de actividades abierto